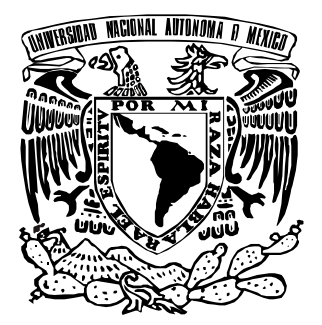

# UNIVERSIDAD NACIONAL AUTÓNOMA

DE M É X I C O

**F A C U L T A D DE E S T U D I O S S U P E R I O R E S A R A G Ó N** 

# "**INFORME DE EJERCICIO PROFESIONAL COMO INGENIERO EN COMPUTACIÓN EN EL ÁREA DE TELECOMUNICACIONES**"

TRABAJO ESCRITO BAJO LA MODALIDAD DE **INFORME DEL EJERCICIO PROFESIONAL**  QUE PARA OBTENER EL TÍTULO DE **I N G E N I E R O E N C O M P U T A C I Ó N**  P R E S E N T A : **SANDRA ERICKA RIVERA TAPIA** 

 DIRECTOR DE TRABAJO DE TITULACIÓN:  **M. EN C. JESÚS HERNÁNDEZ CABRERA** 

 **MÉXICO, D. F. 2008.** 

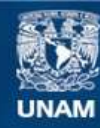

Universidad Nacional Autónoma de México

**UNAM – Dirección General de Bibliotecas Tesis Digitales Restricciones de uso**

# **DERECHOS RESERVADOS © PROHIBIDA SU REPRODUCCIÓN TOTAL O PARCIAL**

Todo el material contenido en esta tesis esta protegido por la Ley Federal del Derecho de Autor (LFDA) de los Estados Unidos Mexicanos (México).

**Biblioteca Central** 

Dirección General de Bibliotecas de la UNAM

El uso de imágenes, fragmentos de videos, y demás material que sea objeto de protección de los derechos de autor, será exclusivamente para fines educativos e informativos y deberá citar la fuente donde la obtuvo mencionando el autor o autores. Cualquier uso distinto como el lucro, reproducción, edición o modificación, será perseguido y sancionado por el respectivo titular de los Derechos de Autor.

# **Agradecimientos**

Por tu amor, apoyo, paciencia y comprensión gracias amado esposo, eres mi vida. Te amo Javier.

Por su sonrisa, energía y toda la felicidad que me brindan, gracias hijos, son mi motor. Los amo Abby e Ian.

Por su infinito amor, sacrificios y dedicación a través de tantos años, para que lograra una carrera gracias papás, valoro todo su esfuerzo, son mi ejemplo. Los amo mamá y papá.

Por todas las facilidades recibidas para mi formación profesional con calidad y nivel académico de excelencia, agradezco a la Universidad Nacional Autónoma de México, a la Facultad de Estudios Superiores Aragón y a todo el personal docente, administrativo y manual que lo conforman.

Por la oportunidad de desarrollarme profesional y personalmente, haciendo lo que me gusta, gracias a Petróleos Mexicanos, Ericsson Telecom, Bestel y Red Uno.

Por su apoyo, tiempo y valiosa aportación a mi trabajo, mi más sincero agradecimiento a

M. en C. Jesús Hernández Cabrera M. en C. Marcelo Pérez Medel Ing. Narciso Acevedo Hernández Ing. Silvia Vega Muytoy Ing. Enrique García Guzmán M. en I. Argelia Bernal Díaz

Ī

# **Índice**

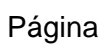

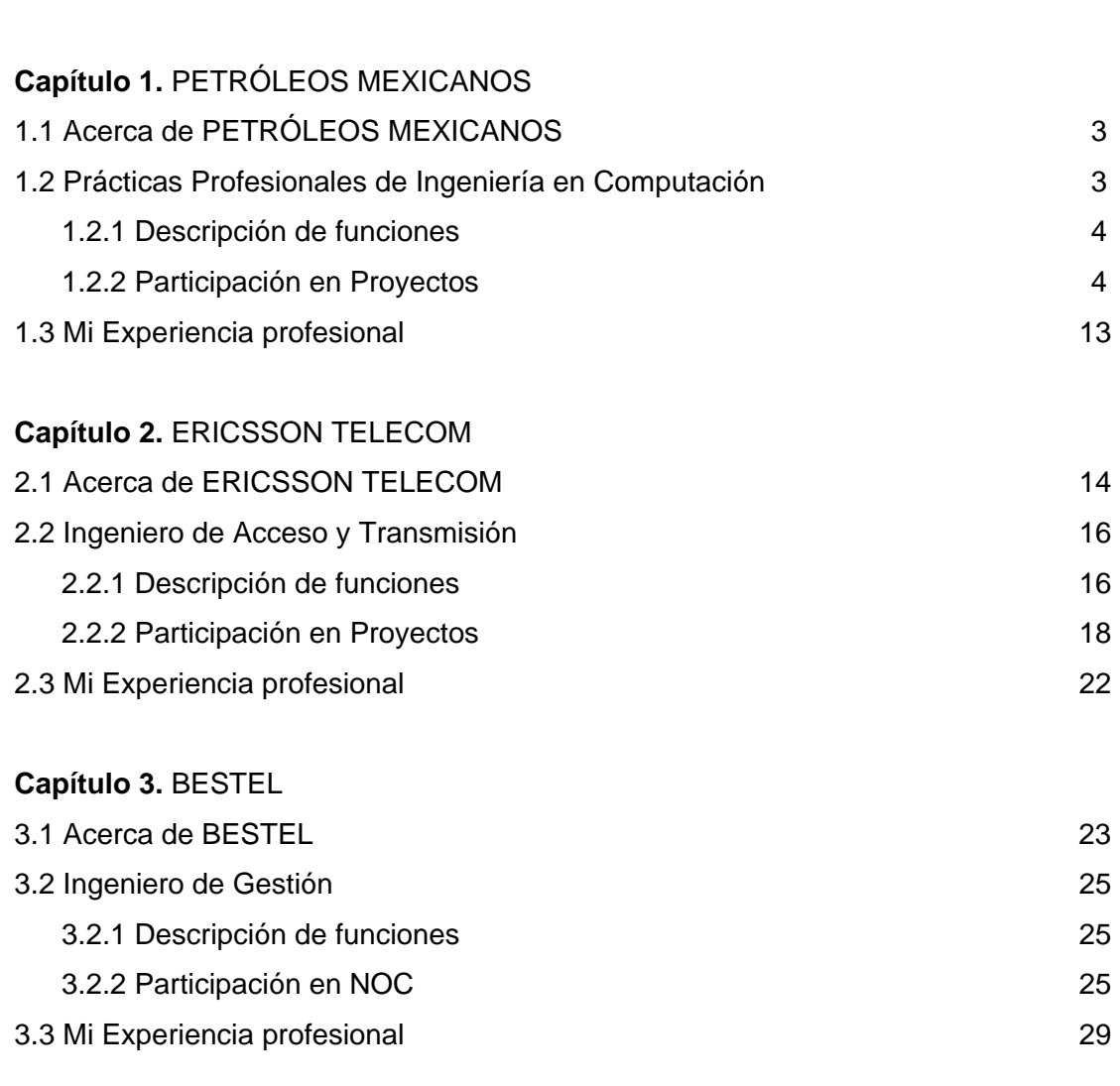

**Introducción** 1

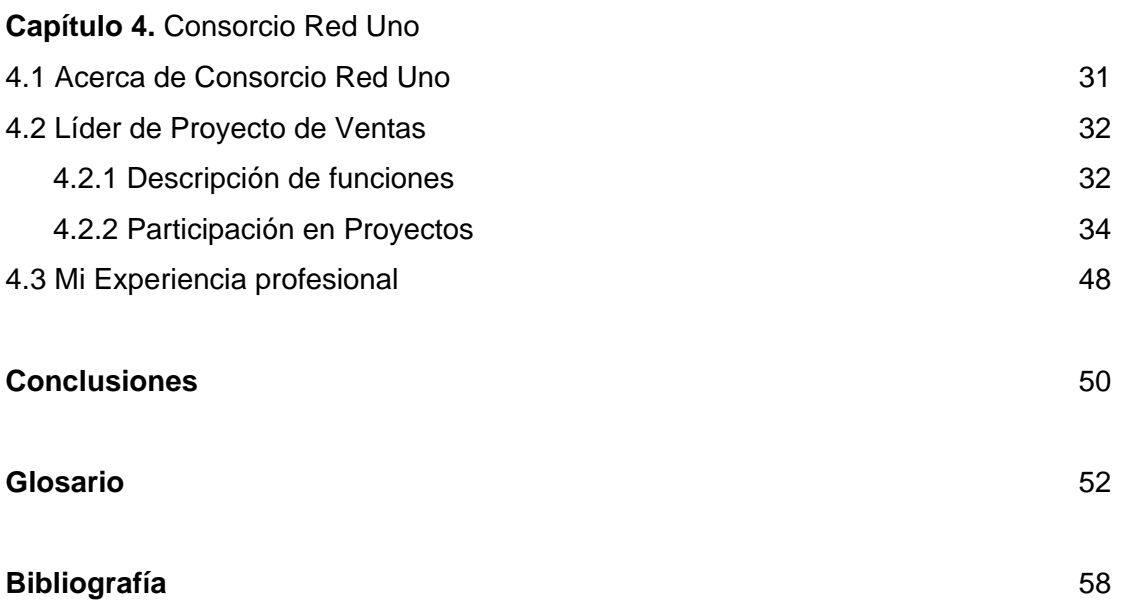

# **Introducción**

# **INFORME DE EJERCICIO PROFESIONAL COMO INGENIERO EN COMPUTACIÓN EN EL ÁREA DE TELECOMUNICACIONES**

Mi objetivo al realizar este informe es presentar la experiencia adquirida como Ingeniero en Computación en el área de Telecomunicaciones en las diferentes empresas que hasta ahora he laborado.

Introducción. La Carrera de Ingeniero en Computación que imparte la Universidad Autónoma de México, me permitió tener una formación profesional para desarrollarme en diferentes ámbitos del área de Telecomunicaciones, en base a los conocimientos teóricos y prácticos que durante alrededor de 10 semestres adquirí. Conocimientos que me han permitido desempeñar satisfactoriamente diferentes puestos y tareas, los cuales describo en los cuatro capítulos que comprende el presente trabajo de titulación.

En el Capítulo 1, describo mi experiencia laboral que inicia en Septiembre del año 1996, en la empresa PETROLEOS MEXICANOS en el área Unidad Corporativa de Informática y Sistemas Financieros, donde presenté mis servicios de prácticas profesionales y estuve asignada a realizar tareas referentes a la introducción del esquema de conectividad LAN (Ethernet, direccionamiento IP) y WAN (FDDI, ATM), así como la generación de procedimientos para la utilización y configuración de herramientas de administración y monitoreo de red. En general, puse en práctica la parte teórica y conceptual adquirida en la escuela, por lo que presento algunos de los esquemas de red aprendidos; y en lo particular menciono los conocimientos adquiridos, los cuales fueron en gran medida la base práctica del desempeño profesional y de relaciones humanas futuro.

En el Capítulo 2, describo mi experiencia laboral en la empresa Ericsson Telecom S.A. de C.V. en donde laboré a partir de Mayo del año 1997 a Abril del año 2000, en la Vicepresidencia de Operaciones, Gerencia de Implementación y soporte de Acceso, Transporte y Fuerza, dónde desempeñé el puesto de Ingeniero de Acceso y Transmisión, asignada a realizar las funciones de Ingeniería, Instalación y puesta en servicio de equipo,

principalmente en proyectos de Redes "SDH" para diferentes clientes, a los cuales haré referencia únicamente como "El Cliente", debido a los acuerdos de confidencialidad que se maneja en la empresa. En lo general, hago referencia a un proyecto de Red SDH, como ejemplo de algunas de las tareas realizadas y en lo particular, presento una introspección y propuesta de mejora personal de acuerdo a la experiencia adquirida en este periodo.

En el Capítulo 3, describo mi experiencia laboral en BESTEL S.A. de C.V. a partir de mayo del año 2000 a noviembre del mismo año, en el área de NOC ("Network Operation Center") desempeñando el puesto de Ingeniero de Gestión. Estuve asignada a realizar las funciones de Gestión y monitoreo de la Red de Transporte de la empresa, la cual incluía elementos DWDM, SDH, Radio, Conmutación y energía. En lo general, hago referencia las funciones de Monitoreo en una Red de Transporte, como ejemplo de algunas de las tareas realizadas y en lo particular, presento una introspección y propuesta de mejora personal de acuerdo a la experiencia adquirida en este periodo.

En el Capítulo 4, describo mi experiencia laboral en el Consorcio Red Uno S.A. de C.V. a partir de Abril del año 2001 hasta Marzo del año 2003 en la Gerencia de Ventas, Divisional Centro, desempeñando el puesto de Líder de Proyecto. Asignada a realizar funciones de Detección, atención y seguimiento a clientes potenciales para venta de servicios tecnológicos y equipos de Telecomunicaciones de Voz y Datos LAN/WAN (por ejemplo redes y equipos LAN Switching, Enrutadores, PBX, enlaces) participando en proyectos de LAN/WAN para diferentes clientes a los cuales haré referencia únicamente como "El Cliente", debido a los acuerdos de confidencialidad que se maneja en la empresa. En lo general, hago referencia a seguimiento de un proyecto de Red con diferentes elementos, como ejemplo de algunas de las tareas realizadas y en lo particular, presento una introspección y propuesta de mejora personal de acuerdo a la experiencia adquirida en este periodo.

En Conclusiones, aporto la experiencia y conocimientos relevantes obtenidos en el transcurso de mi vida como profesionista, los cuales me han ayudado a superarme e ir logrando mis objetivos profesionales y personales.

# **Capítulo 1 PETROLEOS MEXICANOS**

# 1.1 Acerca de PETROLEOS MEXICANOS

"PEMEX orgullo de México y de los petroleros, se ha convertido en una de las empresas estatales más competitivas del mundo, ya que opera en forma oportuna, moderna, transparente, eficiente y eficaz, con estándares de excelencia y honradez.

La economía nacional ha dado un giro gracias a que PEMEX, a través de sus alianzas con la industria, se ha posicionado como palanca del desarrollo nacional generando altos índices de empleo.

Su tecnología de vanguardia le ha permitido aumentar sus reservas y reconfigurar su plataforma de exportación, vendiendo al exterior crudo de mayor calidad y valor, además de ser autosuficiente en gas natural. Abastece materias primas, productos y servicios de altísima calidad a precios competitivos. Cuenta con una industria petroquímica moderna y en crecimiento.

PEMEX es una empresa limpia y segura, comprometida con el medio ambiente, su alta rentabilidad y moderno régimen fiscal le han permitido seguir siendo un importante contribuyente al fondo público, cuyos recursos se utilizan en beneficio del país.

Su propósito es maximizar el valor económico de los hidrocarburos y sus derivados, para contribuir al desarrollo sustentable del país. "[1]

1.2 Prácticas Profesionales de Ingeniería en Computación en Petróleos Mexicano

Tomé la opción de realizar prácticas profesionales en Petróleos Mexicanos a partir del mes de septiembre de 1996 y hasta el mes de enero de 1997, con el fin de adquirir la experiencia que describo enseguida en el entorno de redes de telecomunicaciones .

# 1.2.1 Descripción de Funciones

Al ingresar a Petróleos Mexicanos como practicante de Ingeniería en computación, en la Superintendencia de Teleinformática de la Unidad Corporativa de Informática y Sistemas Financieros, la cual está encargada de establecer y mantener la comunicación entre las diferentes dependencias de PEMEX Corporativo (entre sí y hacia diversos organismos) mediante la planeación, el diseño, la implementación, la administración y el mantenimiento de diversas plataformas de Comunicación: LAN (Local Area Network), WAN (Wide Area Network) e Internet principalmente; mi función fue apoyar a las diferentes áreas que comprendían la Superintendencia de Teleinformática, en los proyectos asignados para el buen funcionamiento de procesamiento y comunicación de datos de sus clientes (las dependencias que atendía), con el objetivo personal de aplicar los conocimientos adquiridos a lo largo de la preparación académica recibida y de aprender nuevas tecnologías. En general seguí un programa de actividades que comprendía los siguientes puntos:

- Introducción al área de Teleinformática
- Introducción a las redes de Teleproceso de la empresa
- Introducción al esquema de conectividad LAN, WAN, FDDI (Fiber Distributed Data Interface) y ATM (Asynchronous Transfer Mode)
- Introducción al esquema de direccionamiento IP (Internet Protocol)
- Generación de procesamientos para la utilización y configuración de herramientas de administración y monitoreo de red.

## 1.2.2 Participación en Proyectos

Petróleos Mexicanos es una de las empresas comprometida a mejorar el desempeño operativo y maximizar su valor económico por lo que se preocupa en estar actualizado en tecnologías de vanguardia que le permitan aprovechar sus recursos al máximo; gracias a ello me fue posible conocer y participar en el ámbito de diferentes plataformas,

arquitecturas y técnicas de transmisión de datos avanzadas en ese momento, lo que significó la base de mi carrera profesional. Principalmente participé en proyectos como Migración de Backbone FDDI a Backbone ATM en la red de área local y de enlaces dedicados X.25, estándar para redes de área amplia de conmutación de paquetes recomendado por [CCITT](http://es.wikipedia.org/wiki/CCITT) (Comité Consultivo Internacional Telegráfico y Telefónico) ahora conocido como ITU (Unión Internacional de Telecomunicaciones), a Backbone ATM y Frame Relay la cual es una técnica de comunicación mediante la transmisión de tramas, para la red de área extendida; implementación de redes de área local y en el desarrolló de una herramienta para apoyo del monitoreo de los elementos de red, de los cuales mencionaré datos generales por razones de privacidad, enfocándome a definir la parte técnica de mi experiencia con la información pública que se me permitió conocer en ese momento y desde mi punto de vista.

#### *Migración a ATM*

Para solucionar la demanda de eficiencia en la transmisión de datos de los usuarios de la red, la cual tenía Backbone FDDI con velocidad de transmisión de 100Mbps compartida en una arquitectura Token Ring, que define una red de área local, en topología de anillo, con método de paso de testigo; se decidió implementar una nueva arquitectura de red con la tecnología de vanguardia en esa época: ATM, con velocidad de transmisión de 155 Mbps, lo suficientemente confiable para dar soporte a la demanda que se requería en ese momento y prospectada a un cierto crecimiento futuro. Mi participación en este proyecto me permitió conocer las diferentes tecnologías empleadas a nivel LAN y WAN, así como los elementos que conforman una red de transporte de alta velocidad.

## - Situación de Red antes de la migración

En el esquema de Red de la Unidad Corporativa de Informática y Sistemas Financieros operaban con un Backbone FDDI en su nodo central y estaciones en diferentes redes locales, interactuando con diferentes protocolos:

Redes Lan a una velocidad de transmisión de 10 Mbps con arquitectura Ethernet 10BaseT y 10Base2 principalmente, así como estaciones independientes, que requerían

interactuar con sitios remotos. El esquema utilizado en un Backbone de FDDI era una red Token Ring de anillo dual a 100Mbps con conexión física de fibra óptica, en la cual uno de los anillos era usado para transmisión y el otro como respaldo. Sus características principales eran:

- Tecnología basada en LED, cable y conectores dobles
- Técnica de transmisión de paso de testigo
- Alta velocidad de transmisión (100 Mbps)
- Conexión de doble anillo para redundancia y doble acceso

• Redes de hasta más de 500 nodos en longitud de cable que no excedían los 100 km, ni más de 1 km de distancia entre sí. Este esquema de red estaba compuesto por diferentes elementos como enrutadores, bridges utilizados para interconectar redes locales con diferente protocolo y/ó cableado, ahora conmutadores ó LAN switches y concentradores que comunicaban todos los elementos de la red LAN/WAN

• Red WAN propietaria con protocolo X.25, SDLC y asíncrono con velocidad de transmisión de 9.6 Kbps hasta 64 Kbps

- Canales dedicados a 64 Kbps y 2048Kbps para la transmisión de voz y video
- Enlaces de Radio de 10 Mhz.

En el esquema 1.1, se muestra una topología de interconexión WAN, y en el esquema 1.2 se muestra una Red FDDI, parecidas a la de Petróleos Mexicanos, con un máximo de 500 estaciones, distancia máxima entre estaciones de menos de 2 Km (utilizando fibra óptica multimodo o de 20Km con fibra monomodo). Longitud del anillo de fibra no más de 100Km, con esquema dual para respaldo. Los elementos que se integraban al anillo FDDI, consistía en Redes LAN Ethernet, Token Ring, Servidores, Ruteadores (que a su vez conectaban a redes LAN y/ó WAN de otras dependencias fuera del edificio principal y/ó servicios externos por ejemplo Internet), usuarios aislados de datos. La voz se manejaba fuera de la red de datos en la red local y para comunicación remota, mediante enlaces dedicados y a través de la red externa pública.

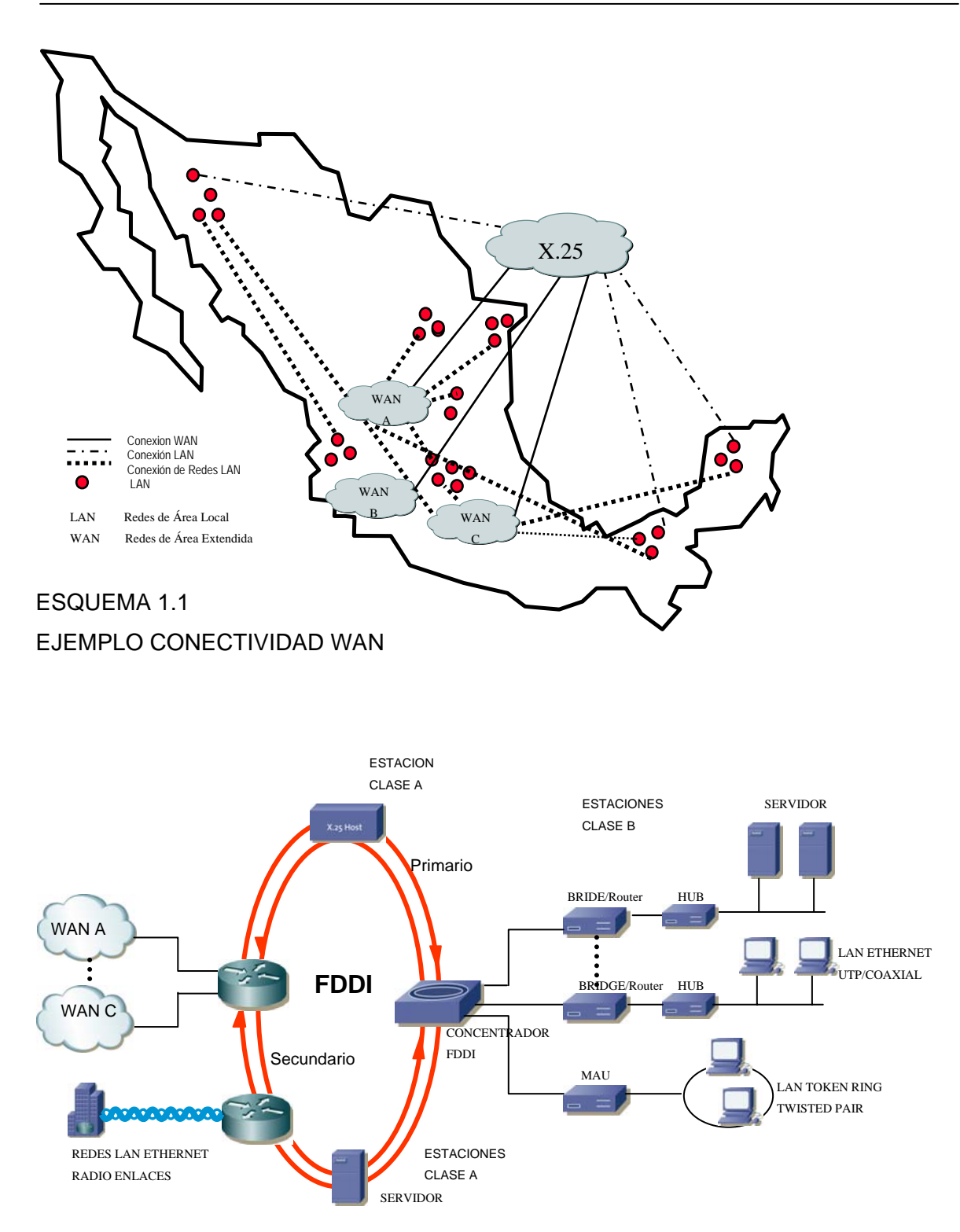

ESQUEMA 1.2 EJEMPLO CONECTIVIDAD FDDI.

El Backbone que operaba en LAN fue funcional hasta el momento en que el número de usuarios creció, así como la demanda de comunicación en una red integrada de datos, voz y video. Por lo que un punto crítico en la decisión de migración, desde mi punto de vista, fue el ancho de banda, pues FDDI, tenía la desventaja en ese momento de alcanzar un ancho de banda de hasta 100Mbps, mientras que ATM podía tener desde 155 Mbps hasta 2.5 Gbps, integrando diferentes servicios (voz, datos, video) escalable de acuerdo a las necesidades del cliente; manejando alta confiabilidad de transmisión y QoS en la transmisión de información de voz y video: fácil interconexión con redes LAN y WAN estándar con conexiones que podían ser configuradas y sus atributos asignados de una manera lógica y no física lo cual permitía un grado de flexibilidad que no existía con FDDI.

- Necesidades de Telecomunicaciones en la empresa

Con constante crecimiento en número de usuarios con procesos de red y en información de datos, voz y video, se requería una nueva infraestructura adecuada y segura para la tendencia de los requerimientos de los usuarios. Existen diversas razones del porque la empresa desearía realizar un cambio en el Backbone del nodo central su red:

• Integrar servicios de voz y video a la red de datos existente.

• Crecimiento de su infraestructura de redes LAN y la necesidad de comunicación de red LAN a red LAN con eficacia, sin importar su ubicación geográfica.

• Crecimiento de las aplicaciones cliente / servidor donde el servidor se encuentra en un nodo central remoto.

• Compartir la información (voz, datos y video), centralizada en menor tiempo a más usuarios, aprovechando las aplicaciones distribuidas.

• Necesidad de comunicación con entidades externas para permitir el intercambio de información, utilizadas en los servicios de las nuevas tecnologías de comunicación y difusión de información, por ejemplo el "Internet".

#### - Propuesta de mejora de Red

La propuesta presentada por los especialistas encargados de hacer el diseño (empresa externa contratada para tal proyecto de diseño) fue básicamente, de acuerdo a mi punto de vista, que mediante la implementación de un Backbone de servicios integrados basado en el Modo de Transferencia Asíncrona (ATM) se estableciera conexión de redes locales, las cuales se unificarían Ethernet con topología de estrella, integrando a los usuarios aislados que así lo requirieran, y en el Backbone de área extendida situadas en distintas locaciones de la República Mexicana, unificando su conexión al nodo principal, integrando en un mismo esquema de conectividad información de voz, datos y video, que permitiría al nodo central en la Ciudad de México, el acceso en tiempo real indistintamente entre una estación situada en Monterrey y una situada en Yucatán compartiendo un archivo o entablando una charla en videoconferencia, en la medida que la tecnología y las aplicaciones existentes lo permitían.

Analizando los beneficios de la nueva tecnología y después de los trámites que requería un proyecto de tal magnitud, el personal encargado del proyecto en Petróleos Mexicanos, decidió migrar el Backbone FDDI a un Backbone ATM en LAN y de X.25 a ATM en WAN, que permitía la conmutación en base a celdas conformadas de 53 bytes de longitud fija, lo que daba ventaja de procesamiento directo por hardware, multiplexaje dinámico e independiente a las aplicaciones, ancho de banda bajo demanda, interfaz única usada por varios usuarios, servicios diferentes (voz, video o datos) con velocidad de transmisión de 155 Mbps en Backbone y calidad de servicio.

## - Estructura de la Solución

En los esquemas 1.3 y 1.4 se muestran ejemplos de integración de las redes locales de todos los edificios y dependencias remotas en redes locales conmutadas y/o en varias vlans (redes virtuales), mediante el equipo conmutador ATM, que podían funcionar de forma independiente y que se comunicaban mediante enrutamiento haciendo, posible

que equipos ubicados en diferentes edificios pertenecieran a una misma red (virtualmente).

La red de Voz se integró al Backbone ATM por Emulación de Circuitos (CES), integrada en el conmutador ATM, definiéndole un circuito virtual permanente (CVP) sobre ATM, con un ancho de banda fijo y exclusivo para asegurar la calidad de la conmutación de voz mediante el empleo de transmisión a velocidad constante.

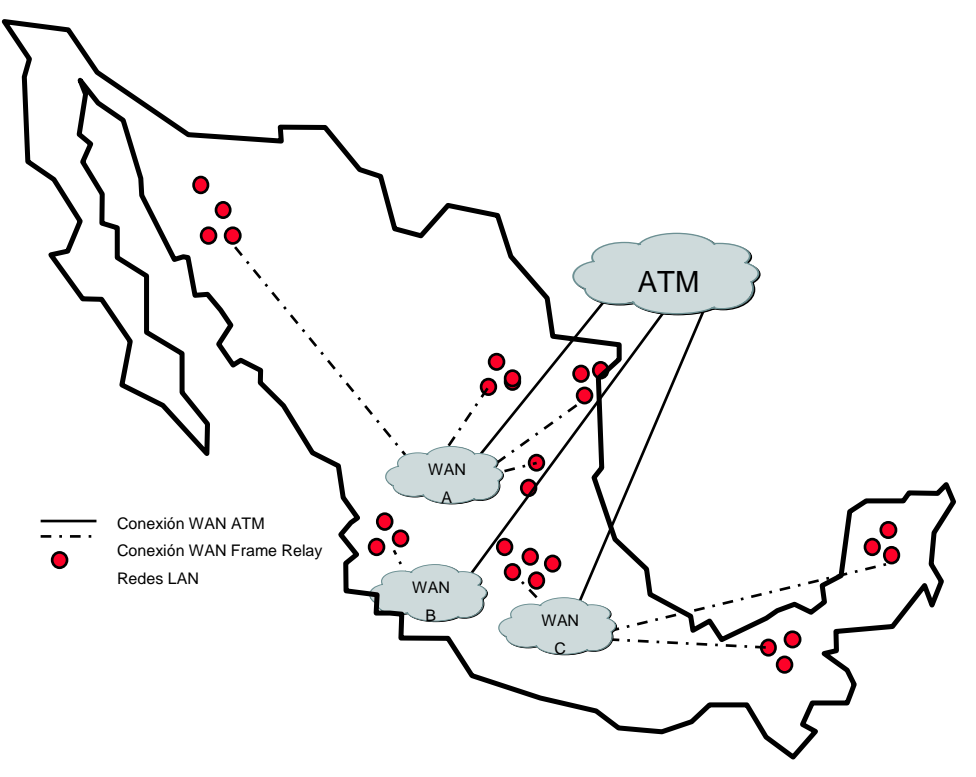

**ESQUEMA 1.3** EJEMPLO TOPOLOGIA WAN PROPUESTA

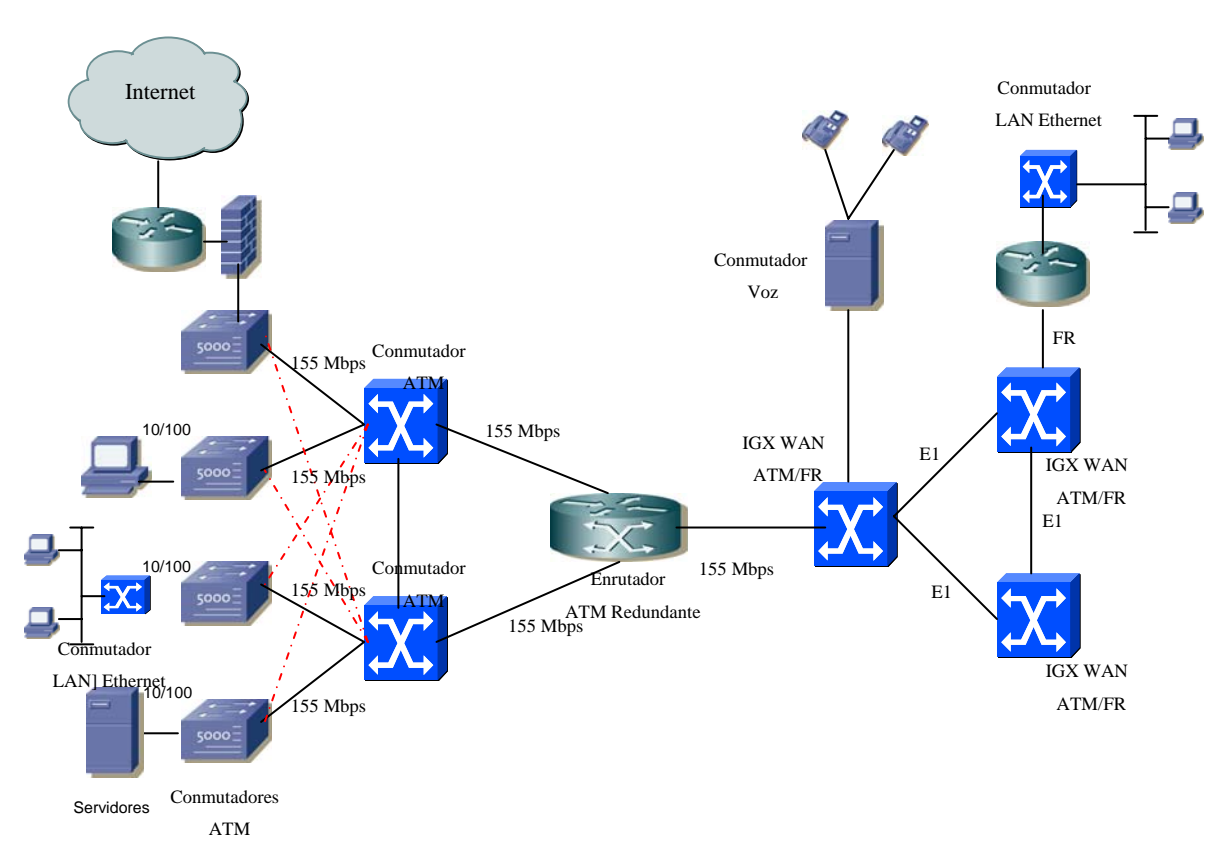

**ESQUEMA 1.4** EJEMPLO CONECTIVIDAD ATM PROPUESTA

- Justificación tecnológica

La justificación tecnológica de la Migración en Backbone LAN y WAN hacia ATM, consideró en su momento, desde mi punto de vista, las características de una nueva tecnología, que pretendía resolver la demanda de tráfico que en poco tiempo hubiera saturado el Backbone existente, además de permitir la integración de los nuevos servicios requeridos de forma flexible, considerando crecimiento a futuro y características de ATM como:

- Ancho de banda escalable desde 155 Mbps hasta 2.5 Mbps
- Un solo grupo de protocolo para LAN y WAN

• Debido al tamaño de sus celdas (unidad de transmisión),ancho de banda y baja latencia soportaba tráfico de voz y video en tiempo real, manejando alta confiabilidad y QoS

- Transportaba datos en WAN a menor costo
- Configuración lógica de elementos de red de acuerdo a requerimientos

## *Implementación de redes de Área local*

Como parte de la migración de elementos de red, y aún del mismo crecimiento ya previsto por el área, participé en forma general en la implementación de nuevos nodos de red, en tareas como hacer conectores BNC (Bayonet Neill-Concelman), que fue el menor de los casos, ya que la tendencia en cableado de LAN era utilizar como medio el cable UTP y fibra óptica, sustituyendo al cable coaxial), conectores RJ 45 , configuración de tarjetas en la PC, configuración de conmutadores de LAN, enrutadores y configuración del direccionamiento IP asignado al nodo. Conocer estas conexiones físicas y lógicas de los elementos de una red me fue de gran apoyo para mis trabajos futuros.

#### *Herramienta de apoyo para Monitoreo Remoto de Red*

Los elementos de red como concentradores (hubs), conmutadores (Lanswitches ó ATM), enrutadores, Servidores, Impresoras, ó la alarma de incendio, eran monitoreados en un sistema de gestión utilizando el protocolo SNMP (Simple Network Managment Protocol), el cual facilitaba el intercambio de información entre los dispositivos de la red basado en agentes, los cuales eran módulos de software de administración, integrados por el fabricante y residentes en cada uno de los elementos de la red administrada, y que había que configurar para su uso específico. Un agente recopilaba información del estado del elemento como por ejemplo, la memoria libre, número de paquetes IP recibido, rutas, encendido, etc., y la almacenaba en una base de datos llamada MIB (Managment Information Base), que era requerida por el Administrador de la red a través de herramientas de administración de cada fabricante, por ejemplo el Cisco Works, para equipos CISCO ó HP OpenView para dispositivos que soportaran SNMP, traducidas y presentadas en forma amigable en una aplicación de ventanas, por la misma herramienta de administración. Se configuraron en los elementos de red monitoreados "Traps" (anuncios), que reportaban ciertas condiciones y cambios de estado a la herramienta de administración. Basado en este proceso, se desarrolló un Script (listado de instrucciones) en Unix que revisaba la información de la base de datos de la herramienta de administración de manera cíclica y en cuanto detectaba algún cambio, enviaba un mensaje por "skytel" al ingeniero encargado, con los datos específicos del evento.

#### 1.3 Mi Experiencia profesional

Mi experiencia en Petróleos Mexicanos fue muy satisfactoria, cumplí con tareas asignadas por un jefe y fui útil al solucionar necesidades de clientes por primera vez, además de cumplir con el objetivo personal de aplicar los conocimientos adquiridos a lo largo de mi preparación académica y de aprender nuevas tecnologías. El tiempo de las prácticas no me permitió ver terminada la migración, sin embargo agradezco a PEMEX y a los Ingenieros que me apoyaron, su paciencia y dedicación para compartir sus conocimientos.

En lo personal, el desarrollo de software no me llama la atención, pero comprendí que es una parte fundamental en el correcto funcionamiento de cada uno de los dispositivos electrónicos que conforman una red: en la configuración de fábrica de cada equipo, en los comandos de configuración específica ó en la aplicación amigable con la que interactúa el usuario final, donde pude aplicar los conocimientos y la práctica de programación adquirida en la Facultad, ya que si bien el sistema operativo o la aplicación variaron de un equipo a otro, el conocimiento de programación adquirido me permitió adaptarme a cada una de las aplicaciones en los diferentes equipos y funciones a configurar.

El conocimiento que se adquiere cuando se está haciendo un conector, pasando cable por los plafones ó configurando un conmutador de red local, y todo esto ya con una responsabilidad, un horario definido y con riesgo de afectación a un usuario ó a una red completa, es realmente interesante. Me tocó pasar por imprevistos, como por ejemplo al poner en operación una red, no operaba un nodo, entonces se revisaba desde la conexión física, la configuración en tarjeta de red, la configuración en el conmutador de red local, todo, y a veces era sólo un número erróneo en la dirección IP asignada al nodo; pero lo importante era que el trabajo se hacía en equipo y cada integrante tenía la misma información, por lo que se revisaba cada paso en el menor tiempo posible para afectar lo menos posible lo programado. Situaciones no programadas hubo varias, lo importante era siempre saber dónde ó con quién encontrar la solución, en el menor tiempo posible.

# **Capítulo 2**

# **ERICSSON TELECOM**

## 2.1 Acerca de ERICSSON TELECOM

Ericsson, empresa Sueca, con presencia en México, es actualmente el proveedor más grande de sistemas móviles a nivel global y cubre todos los estándares para la comunicación inalámbrica. Impulsa la industria de las telecomunicaciones y está moldeando el futuro. Los 10 mayores operadores de telefonía móvil en el mundo son sus clientes y el 40% de todas las llamadas móviles a nivel mundial se realizan a través de equipo Ericsson.

Provee soluciones totales, desde sistemas y aplicaciones, hasta servicios y tecnología para equipos móviles. Junto con Sony Ericsson es un proveedor de una cartera completa de productos móviles multimedia.

Comprometido con el liderazgo tecnológico, Ericsson invierte fuertemente en el área de investigación y desarrollo. Actualmente, la empresa cuenta con uno de los portafolios de propiedad intelectual más grandes de la industria con más de 16,000 patentes.

Inició sus operaciones en 1876 y hoy en día, es una compañía global presente en más de 140 países, con oficinas centrales ubicadas en Estocolmo, Suecia.

## *Antecedentes de Ericsson Telecom en México*

En México inicia sus operaciones en 1904 al obtener una concesión para operar una red telefónica en la ciudad de México, en 1907 pone en servicio la primera central telefónica de batería central.

En 1926 incorpora a su red la primera central telefónica automática en el país, seis años más tarde, automatiza todas las centrales locales de su red telefónica para proporcionar a los usuarios un servicio más eficiente.

En 1947 Participa en la constitución de la empresa Teléfonos de México, al concluir la interconexión de las rede que operaban en el país, en 1958 inicia su etapa como proveedor de equipos para la red nacional.

En 1964 arranca su etapa industrial al construir la primera fábrica de sistemas de telecomunicaciones en México.

En 1973 concluye la instalación del Centro telefónico San Juan de Telmex, en la ciudad de México, con la primera central eléctrica con control centralizado por computadoras AKE, para el servicio de Larga Distancia nacional e internacional.

En 1980 instala la primera central digital AXE en el país en la ciudad de Tijuana, B.C. para Teléfonos del Noroeste.

En 1982 inicia la digitalización de la red nacional de Telmex con la instalación de centrales digitales AXE y lanza al mercado nacional el conmutador digital MD1 10 para comunicaciones empresariales.

En 1984 conmemora su ochenta aniversario en México, pone en marcha la nueva línea de fabricación de centrales digitales AXE.

En 1989 participa como principal proveedor en la construcción de la Red Digital Integrada de Telmex instalada para satisfacer los requerimientos de comunicación de los grandes usuarios. Además, Instala para Teléfonos del Noreste, en Tijuana, B.C., el primer sistema de telefonía móvil celular en el país.

En 1994 cumple noventa años de permanencia en México manteniendo su posición como el principal proveedor de sistemas digitales en la red nacional de telecomunicaciones y con fuerte orientación hacia los mercados de Centro América y el Caribe. Constituye la empresa Ericsson Radio Systems para seguir suministrando sistemas y servicios para redes inalámbricas para el operador de la red celular más grande en el país.

En 1996 Ericsson instala la primera Red Inteligente de México, a través de la cual se pueden brindar servicios avanzados como Servicio 800, Número de acceso universal, Tarjeta prepagada, Red privada virtual, Servicio de televoto y muchos más.

En 2001 Ericsson México provee y despliega la primera red GSM/GPRS con cobertura nacional.

En 2004 Ericsson festeja el cumplimiento de sus primeros 100 años de presencia en México, reiterando su compromiso de impulsar el desarrollo de las telecomunicaciones en el país.

En octubre de 2005, Ericsson adquirió la mayor parte de la compañía británica [Marconi](http://es.wikipedia.org/wiki/Marconi).

En junio de 2006 se vendió a [Saab](http://es.wikipedia.org/wiki/Saab) la división de equipos de microondas, Ericsson Microwaves.¨ [2]

#### 2.2 Ingeniero de Acceso y Transmisión

En Ericsson Telecom, a partir de mayo de 1997 y hasta abril de 2000, desempeñé el puesto de Ingeniero de Acceso y Transmisión en la gerencia de Implementación y Soporte de Acceso, Trasporte y Fuerza, siendo este mi primer empleo oficial y en forma. Un Ingeniero de Acceso y Transmisión, en esta área, era un ingeniero con el conocimiento necesario para realizar el análisis, la ingeniería, la instalación y la puesta en operación de una Red de telecomunicación con equipos y medios necesarios y específicos de este fabricante, para el acceso y de transporte de la información. Es muy importante mencionar que llegué a Ericsson a través de la bolsa de trabajo de la Facultad de Estudios Profesionales de Aragón, una vez inscrita al concluir mis materias, revisé las oportunidades de trabajo y tome sin tener la certeza en ese momento, la mejor opción para mis necesidades profesionales. Tuve la gran fortuna de llegar a una empresa que contaba con su propio Centro Internacional de Entrenamiento en Telecomunicaciones Ericsson (CIETE), pues desde un inicio y durante el periodo que permanecí en la empresa, recibí capacitación en tecnología y equipos de Ericsson, en México y en el extranjero, que me permitieron tener un perfil calificado como Ingeniero de Acceso y Transmisión para realizar mi función satisfactoriamente y de manera competitiva con colegas mexicanos y extranjeros, estando siempre a la par de las actualizaciones tecnológicas y en equipamiento que se presentaban en el mercado, siendo el propio Ericsson, pionero en algunas de ellas.

#### 2.2.1 Descripción de Funciones

Mis funciones como Ingeniero de Acceso y Transmisión, fueron realizar los procesos de Ingeniería, Instalación y puesta en servicio de equipo en proyectos de Redes SDH (Synchronous Digital Hierarchy) principalmente, para diferentes proveedores de servicios de telecomunicaciones, a los cuales en adelante me referiré como "el cliente", por cuestiones de confidencialidad que se tenía con la empresa.

Como Ingeniero de Acceso y Transmisión, seguí un proceso establecido que en general consistía en:

1. Recibir información de las áreas de venta, de cada uno de los sitios que conformaban la Red, como ubicación, planos de obra civil del sitio en el que se instalaría el equipo, equipamiento dimensionado en sitio, configuración requerida del cliente, programa global. 2. Una vez recibida la información de entrada del proceso, analizaba la configuración de Red, para verificar la información, si se requería hacer modificaciones, hacía la solicitud a las áreas correspondientes y regresaba al paso 1. Todo en base a estándares de Ericsson Telecom y a los requerimientos y políticas acordadas con el cliente y el área de ventas en un proceso anterior.

3. Realizaba por lo general una visita a los sitios (site survey), para verificar que las condiciones de obra civil y ambientales fueran la requeridas para el correcto funcionamientos del equipo a instalar, de acuerdo a normas ya establecidas de, por ejemplo, temperatura, humedad, seguridad, espacio, etc.

4. Realizaba un módulo (carpeta) y documentación requerida para las áreas involucradas en el proyecto, que incluía la coordinación de áreas y programación, así como la documentación necesaria para la instalación y configuración de los equipos, como por ejemplo:

- Topología de Red
- Plano de ubicación de los equipos en sitio
- Diagrama de conexión entre equipos
- Diagrama de equipamiento por equipo (distribución de tarjetas)
- Especificaciones técnicas y estándares requeridos para la instalación.
- Listado del equipo enviado a sitio
- Programa de implementación y entrega

5.Realizaba la entrega de la información de salida del proceso de ingeniería, la cual podía ser en medio electrónico a través de sistemas propietarios de la empresa, por ejemplo, a logística le enviaba el listado de equipo requerido en cada uno de los sitios de la Red; y/ó en papel, por ejemplo el módulo, al equipo de instalación que llevaría a cabo la implementación.

6.Realizaba la instalación en sitio, de acuerdo a la documentación realizada. En general, a partir de este punto, el trabajo se realizaba en equipo, dos o más ingenieros, para la configuración y coordinación de la instalación del equipo.

7.Una vez instalado y configurado cada equipo, se realizaban pruebas en cada sitio, para después ir interconectando los sitios entre sí, hasta dejar en servicio toda la red.

8.Realizaba un módulo de término (as built) para entrega al cliente, que contenía la documentación con información precisa de cómo estaba equipado, configurado, ubicado, etc. cada sitio de la Red a la hora de la entrega.

9.Documentaba el proceso y realizaba análisis del proyecto para proponer puntos de mejora.

Nota: Todo el proceso estaba definido y programado en conjunto con las áreas involucradas, incluyendo al cliente.

#### 2.2.2 Participación en Proyectos

Ericsson Telecom me permitió participar en varios proyectos de Redes SDH principalmente como Ingeniero de Acceso y Transmisión, a continuación menciono dos de ellos que debido a su magnitud y complejidad fueron programados para desarrollarlos en varios meses cada uno.

#### *Red de Acceso y Transporte Nueva*

En Guatemala, participé en ingeniería, implementación y puesta en operación de una Red SDH para una empresa Telefónica, por lo que pasé varios meses en ese país. El resultado fue satisfactorio, ya que el proyecto se entregó de acuerdo a lo planeado en tiempo y función, sin embargo, mi experiencia en este proyecto estuvo llena de aprendizaje en todos sentidos. Tuve que adaptarme rápidamente a trabajar en circunstancias completamente diferentes a las que acostumbraba trabajar en México, pues el proyecto total involucraba varias tecnologías por lo que tenía un Líder de proyecto extranjero, en general, el equipo humano era internacional, la forma de trabajar

completamente distinta entre nosotros, los recursos de logística en material y sistemas eran limitados y no alcanzables como en México, etc.

Como Ingeniero de Acceso y Transmisión, seguí un proceso establecido que en general, recibí la información del área de venta, de cada uno de los sitios que conformaban la Red, como ubicación, equipamiento dimensionado en sitio, configuración requerida del cliente, programa global. Una vez recibida la información de entrada del proceso, analicé la configuración de Red, verificando la información, se hicieron algunas modificaciones, y afortunadamente se pudieron atender a tiempo, principalmente cuando era equipo que se requería de Ericsson Telecom Suecia, pues el tiempo de entrega en el sitio llevaba también un proceso aparte. Todo se realizó en base a estándares de Ericsson Telecom y a los requerimientos y políticas acordadas con el cliente y el área de ventas en un proceso anterior.

El cliente no tenía todos los planos, por lo que la visita a sitios fue necesaria para realizar los planos de ubicación de equipo y trayectoria de cableado, y verificar que las condiciones de obra civil y ambientales fueran las requeridas para el correcto funcionamientos del equipo a instalar, de acuerdo a normas ya establecidas por ejemplo, temperatura, humedad, seguridad, espacio, etc.

Se realizó un módulo y documentación requerida para cada uno de los sitios, así como la documentación necesaria para la instalación y configuración de los equipos, como por ejemplo:

- •Topología de Red
- •Plano de ubicación de los equipos en sitio
- •Diagrama de conexión entre equipos
- •Diagrama de equipamiento por equipo (distribución de tarjetas)
- •Especificaciones técnicas y estándares requeridos para la instalación.
- •Listado del equipo enviado a sitio
- •Programa de implementación y entrega

La entrega de la información de salida del proceso de ingeniería, en este caso, fue mi entrada para la instalación, pues en conjunto con otro ingeniero de acceso y transmisión,

éramos los encargados de la instalación y puesta en servicio de los equipos de la Red y de la adecuación del sitio.

La coordinación de la instalación fue especialmente difícil, teníamos proveedores externos instalando en paralelo varios sitios, por ejemplo escalerillas para la trayectoria de

cableado de energía y transmisión, los racks, fibra óptica, etc., y los teníamos que supervisar en todo, la falta de algún material incluso un tornillo, cambiaba toda la programación, y nos movíamos a otro sitio, mientras llegaba de México, si era algo que se pudiera conseguir en Guatemala, mientras el Líder de proyecto lo autorizara, y cumpliera con las normas establecidas, se usaba, para no afectar el tiempo de entrega final.

Una vez instalado se configuró cada equipo, se realizó pruebas en cada sitio, para después ir interconectar los sitios entre sí, hasta dejar en servicio toda la Red.

Realicé un módulo de término (as built) para entrega al cliente, que contenía la documentación con información precisa de cómo estaba equipado, configurado, ubicado, etc.; cada uno de los sitios de la Red SDH a la hora de la entrega. Todo con normas establecidas por Ericsson Telecom y aceptadas por el cliente desde el momento de la firma del contrato con el área de ventas.

#### *Redes de Acceso y Transporte existente*

Algunos clientes requerían modificaciones a su red de acceso y transporte, por diferentes motivos, podía ser por crecimiento o por actualización, por ejemplo, en Tijuana, participé en varios proyectos de actualización y mejora de una Red de acceso y transporte existente de una empresa telefónica nacional. El proceso era prácticamente el mismo, al asignarme un proyecto, me entregaban la información generada por el área de ventas para su análisis, por lo que teníamos una comunicación constante de retroalimentación, que nos ayudaba a prevenir y solucionar los inconvenientes que a veces se presentaban. De cada uno de los sitios que conformaban la Red, me entregaban por ejemplo, ubicación, contacto, planos de obra civil del sitio en el que se instalaría el equipo, equipamiento dimensionado en sitio, configuración requerida del cliente, programa global de implementación y entrega, etc. Una vez analizada, y en alguno de sus casos

modificada, realizaba el módulo de documentación para instalación, coordinaba a las áreas involucradas para la implementación, como proveedores,

Realizaba por lo general una visita a los sitios para verificar que las condiciones de obra civil y ambientales fueran la requeridas para el correcto funcionamientos del equipo a

instalar, de acuerdo a normas ya establecidas de Ericsson Telecom, por ejemplo, temperatura, humedad, seguridad, espacio, etc. Así como para definir la ubicación de los equipos a instalar y la trayectoria que tendría el cableado, de energía y de transmisión, que en este caso era lo interesante, ya que el nuevo equipo y cableado, se tenían que adaptar a trayectorias existentes, que a veces estaban saturadas, y por lo general se tenían que hacer nuevas estructuras como escalerillas, para el paso del cableado, y además en estos proyectos, había equipos en operación de varios proveedores, por lo que tenía que ser muy precisa en la ubicación y programación de la instalación y puesta en operación del nuevo equipo para afectar lo menos posible la operación ya existente.

Se realizó un módulo y documentación requerida para cada uno de los sitios, así como la documentación necesaria para la instalación y configuración de los equipos, como por ejemplo:

- Topología de Red
- Plano de ubicación de los equipos en sitio
- Diagrama de conexión entre equipos
- Diagrama de equipamiento por equipo (distribución de tarjetas)
- Especificaciones técnicas y estándares requeridos para la instalación.
- Listado del equipo enviado a sitio
- Programa de implementación y entrega

La entrega de la información de salida del proceso de ingeniería, en este caso, fue mi entrada para la instalación pues, en algunos casos sola, y otros en conjunto con otro ingeniero de acceso y transmisión, dependiendo de la complejidad y sitios a interconectar, éramos los encargados de la instalación y puesta en servicio de los equipos de la Red y de la adecuación del sitio.

La coordinación de la instalación fue en paralelo, pero en este caso, los recursos materiales y humanos que me apoyaban eran más accesibles, al estar en México, por lo que aprendí que el entorno en que desempeñaba mis tareas influía notablemente. Una vez instalado se configuró cada equipo, se realizó pruebas en cada sitio, para después ir interconectar los sitios entre sí, hasta dejar en servicio toda la Red.

Se realizó un módulo de término para entrega al cliente, que contenía la documentación con información precisa de cómo estaba equipado, configurado, ubicado, etc., cada uno de los sitios de la Red SDH a la hora de la entrega. Todo con normas establecidas por Ericsson Telecom y en este caso, algunas específicas y aceptadas por el cliente y Ericsson desde el momento de la firma del contrato con el área de ventas.

#### 2.3 Mi Experiencia profesional

Mi experiencia en Ericsson Telecom fue muy satisfactoria, aprendí a seguir procesos con procedimientos establecidos, descubriendo la gran importancia en mi decisión personal y como profesionista de respetarlos, pues estos están basados en métodos, información recopilada y la experiencia de casos exitosos; y de que hay que respaldarlos siempre con la documentación requerida, pues esto me facilitó las tareas diarias y el trato con las personas que laboraban conmigo.

La capacitación, la actualización teórica y la práctica en laboratorio fueron muy importantes, pero también lo fue capacitarme en la función como Ingeniero de Transmisión en el trabajo en los sitios de instalación y puesta en operación, pues en el diario desempeño de las tareas, trataba con personal del cliente, proveedores y clientes internos de Ericsson, y esto me permitió desarrollar habilidades en el trato con personas y de trabajo en equipo.

Estar en un proceso, donde las entradas son prácticamente cajas e información y ver en la salida un resultado tangible, como lo es un sistema de transmisión (Red) en servicio, es una de las cosas que como Ingeniera me dio mucha satisfacción.

# **Capítulo 3 BESTEL**

# 3.1 Acerca de BESTEL

"BESTEL es una compañía mexicana de servicios de telecomunicaciones que cuenta con una red de fibra óptica de más de 8,000 kilómetros. A partir de la creación de Bestel USA, en 1997, cuenta con una licencia 214 de la FCC para ofrecer servicios de telecomunicaciones dentro de los Estados Unidos, otra ventaja para ofrecer servicios integrales transfronterizos, a precios competitivos y excelente calidad para sus clientes

## Misión

Ofrecer a empresas e instituciones públicas y privadas servicios, soluciones y productos de telecomunicaciones del más alto valor sobre la base de precio, calidad, tiempos de respuesta y satisfacción de expectativa, a fin de consolidar una posición de liderazgo en el nicho de mercado, manteniendo una operación rentable.

## Visión

Cumplir con los objetivos de rentabilidad y eficiencia operativa para ser reconocida como la empresa más exitosa, fomentando el desarrollo de su personal, con el fin de consolidarse como líder en el ámbito de las telecomunicaciones manteniendo una imagen diferenciada en tecnología, servicio y el mejoramiento del medio que nos rodea.

#### Valores

- Espíritu constructivo
- Respeto por los demás
- Lealtad
- Excelencia en el logro de objetivos
- Profesionalismo
- Honestidad

#### Fortalezas

• Experiencia en la industria atendiendo empresas expertas en telecomunicaciones, que exigen altos niveles de calidad y eficiencia a precio justo, es aplicada a la atención del mercado corporativo para ofrecer la mejor relación costo-beneficio del mercado.

• Gente que se compromete

• El personal de Bestel brinda atención personalizada con la misión de satisfacer las expectativas del cliente con la mejor calidad y al mejor precio. Es gente que ofrece su amplia experiencia en la industria para dar soluciones precisas a sus necesidades. Con el servicio de Bestel, el cliente tiene la garantía de contar con el personal con mayor grado de calificación, eficiencia y el mejor nivel de operación en México.

• Reducción de tiempo de respuesta a sus requerimientos comerciales

• En Bestel el tiempo de respuesta en la instalación de los servicios de voz y datos se reduce notablemente porque cuenta con sus propios medios de acceso. En caso de requerir servicios de un tercero, tiene alianzas estratégicas con diversos proveedores que también garantizan un tiempo récord de respuesta en la provisión de accesos dedicados. A las necesidades especificas del cliente, Bestel les da la opción más económica.

• Red Propia en Estados Unidos. Bestel es la única compañía mexicana que cuenta con una red de fibra óptica en Estados Unidos, esto con el objetivo de ofrecer diversos beneficios al cliente como: Precios competitivos, una sola infraestructura en servicios internacionales y acceso directo a servicios Tier 1 de internet, interconexión directa con los principales carriers globales, cruces fronterizos propios, establece la conexión con la parte norteamericana a través de 4 cruces fronterizos ubicados en las siguientes ciudades: Nuevo Laredo-Laredo, Cd. Reynosa-McAllen, Tijuana-San Diego, Cd. Juárez-El Paso. "[3]

#### 3.2 Ingeniero de Gestión

En Bestel, a partir de abril y hasta diciembre del 2000, desempeñé el puesto de Ingeniero de Gestión en el Centro de Operaciones de Red (NOC acrónimo de Network Operation Center en inglés), en la gerencia de Operaciones, área que pertenecía a la Dirección de Ingeniería y Operaciones, siendo en ese tiempo una empresa líder enfocada al mercado de telecomunicaciones, pude seguir desarrollando mis aptitudes y conocimiento principalmente en el área en la que yo estaba interesada: tecnología y equipos de transporte, y al mismo tiempo, las funciones que desarrollé me permitieron conocer y practicar una serie de conceptos nuevos en tecnología, servicio y administración.

#### 3.2.1 Descripción de Funciones

Mis funciones como Ingeniero de Gestión en el área de operaciones eran principalmente detectar y gestionar fallas en la infraestructura de la red de telecomunicaciones de Bestel, a través de los sistemas de gestión que operaban el NOC; proponer acciones de mejora para asegurar su óptimo funcionamiento, dar atención y seguimiento a las fallas que se presentarán y elaboración de reportes diarios, semanales y mensuales al respecto, de acuerdo a procedimientos definidos y propios de la empresa, como por ejemplo el de escalamiento el cual menciono más adelante.

#### 3.2.2 Participación en el NOC

Como ingeniero de gestión, participé como parte de un equipo de ingenieros calificados con el conocimiento en el área de monitoreo, y especialistas en diferentes tecnologías y equipos que conforman las plataformas de servicio, tales como conmutación, fibra óptica, SDH, DWDM, internet, en mi caso, especialista enfocados a SDH, DWDM y fibra óptica. El NOC era el primer y único contacto para cualquier requerimiento de los clientes de Bestel, en caso de falla ó de requerir apoyo técnico en pruebas ó interconexión de los

servicios en operación, con horario disponible todo el año, las 24 horas del día. A través de los sistemas de gestión que operaban en el NOC, se detectaban y gestionaban fallas en la infraestructura de la red y/ó en los servicios del cliente (interno ó externo), lo que nos permitía proveer asistencia técnica desde el momento en que se presentaba cualquier condición de falla, hasta la solución final de la misma, pudiendo inclusive, ser solucionada remotamente desde el NOC, y/ó en coordinación con las otras áreas correspondientes de la empresa. La verificación permanente de la red, nos permitía ser proactivos, por lo que constantemente se implementaban acciones de prevención y mejora, para asegurar el correcto funcionamiento de la red.

Los elementos de la red de Bestel que eran gestionados por el NOC comprendían varias plataformas tecnológicas como conmutación, fibra óptica, SDH, DWDM, internet, datos, así como equipos periféricos a

la red que mantenían el ambiente adecuado para la operación de los equipos, tales como el sistema de energía, sistema contraincendios, sistema de intrusión, sistema de aire acondicionado, etc..

El NOC contaba con un sistema global gráfico que concentraba la información de los sistemas de gestión propietarios de varias plataformas y equipos, permitiendo proyectar en una sola pantalla gigante, la topología total de la red de Bestel, sitios y trayectorias, presentadas en un plano, como el que se encuentra en el esquema 3.2, el cual indicaba de manera general las fallas mostrando el nodo y segmento de red afectada; en paralelo, se presentaban en las pantallas de cada uno de los sistemas de gestión, concentrados por plataformas y por equipo (debido a la marca), donde los ingenieros enfocados por especialidad, daban seguimiento. En mi caso, al detectar la falla, tenía que hacer un diagnóstico, para determinar la causa de la anomalía y solucionarla, en conjunto con los especialistas de las diferentes plataformas y áreas involucradas y en el menor tiempo posible; en paralelo, atendiendo el reporte del usuario y dependiendo la complejidad de afectación. Todo esto, cumpliendo las políticas y procedimientos propios del área, como por ejemplo se consideraba en toda afectación el procedimiento de escalamiento de Bestel, del cliente afectado si así fue requerido, de los proveedores involucrados y la documentación detallada del evento.

• Detección de la falla. Con la ayuda de los sistemas de gestión de los equipos de SDH, DWDM, fibra óptica, radio y sistemas periféricos, principalmente, y de las plataformas de datos y conmutación cuando era requerido (no era especialista en estas plataformas, pero tenía los conocimientos generales, y algunas ocasiones fue necesario intervenir para solucionar anomalías básicas), los cuales tenían interfaz gráfica y escrita, que facilitaban la ubicación de eventos y configuración de equipos, se detectaba la anomalía en la red.

• Diagnóstico y determinación de la falla. Diagnosticar y determinar las causas de una falla era un poco más complejo, ya que en base al conocimiento de los elementos de red, utilizando las herramientas de los sistemas de gestión, en experiencia, la documentación existente de eventos anteriores, y a veces en pruebas de software y/ó hardware, se determinaba exactamente en dónde y qué causaba la falla.

• Resolución de la falla: Una vez definida la falla, su causa y su posible solución, se procedía, según la complejidad que implicará resolverla, a realizar las acciones pertinentes, de acuerdo al diagnóstico realizado. Algunas veces se pudo resolver remotamente a través de software desde el sistema de gestión en el NOC, otras, se requería coordinar al ó las áreas involucrada(s) para su resolución en sitio, previo informe presentado por el NOC.

• Documentación. La documentación era de suma importancia en cada evento, fuese falla, administración ó pruebas, todo quedaba documentado, con fecha y hora, se obtenían gráficas y estadísticas de los sistemas de gestión. Lo que nos permitía obtener información para proveer anomalías y optimizar la operación en la Red.

• Procedimiento de escalamiento. En el momento en que un cliente reportaba o se detectaba una falla: Se le proporcionaba un número de reporte, se le daba seguimiento y solución de la condición de falla desde su inicio y hasta el final de la misma y se aplicaba un proceso de escalamiento, con las áreas internas de Bestel, con los proveedores de equipos y servicios y con el cliente, si así se requería. Con el propósito de dar solución en el menor tiempo posible a la falla. Este procedimiento estaba definido por complejidad, afectación y tiempos de respuesta, y se clasificaba en niveles definidos en los contratos con cada uno de los clientes, de acuerdo a las características y políticas de sus equipos y redes.

El Centro de Operaciones de Red, gestionaba y monitoreaba todos los elementos que integran la red de Bestel, con un riguroso control de la operación en los servicios contratados por sus clientes. El participar en el NOC me permitió de manera global conocer y gestionar una Red de esta magnitud, única en México y especializarme en gestión de equipos SDH y un poco de DWDM, y fibra óptica pues no terminé mi capacitación (auto capacitación), ya que había mucho que aprender.

La infraestructura de la Red de Bestel, contaba con:

• Más de 8,000 kilómetros de fibra óptica instalada y en operación para conectar los más importantes centros de negocios en México y Estados Unidos.

• Canalización a 4 pies de profundidad sobre derechos de vía de ferrocarril (única en México) y a través de postes de la CFE

• Red en tecnología de transporte DWDM, Multiplexores STM-16 (2.5) expansible a STM-64 (10 Mbps) en Backbone, configuración con topología anillo con varios niveles de redundancia: Física, en diversidad de rutas y lógica, en equipos.

• Tres centrales telefónicas de alta capacidad (hasta 64, 000 líneas simultáneas cada una) en las ciudades de Guadalajara, México y Monterrey.

• Una red con tecnología ATM con capacidad de hasta 160 Gbps.

• 4 cruces fronterizos de fibra óptica

• Interconexiones con proveedores en México y Estados Unidos, incluyendo internet (con velocidades desde E1 hasta STM1).

• Red de acceso con 415 kilómetros de anillos metropolitanos de fibra óptica a través del país. Radio Punto a Punto de 23 Ghz con cobertura nacional, y de 7, 10.8, y 38 Ghz con cobertura regional, veintidós puntos de presencia (POP´s), once repetidores, para la entrega de voz, datos y video.

• Sistemas periféricos a la red, como sistema de energía, contraincendios, aire acondicionado, etc. que permitían operar a los equipos en un ambiente propicio.

En el esquema 3.1 se puede apreciar un ejemplo de la topología de Red de acceso y transporte de Bestel.

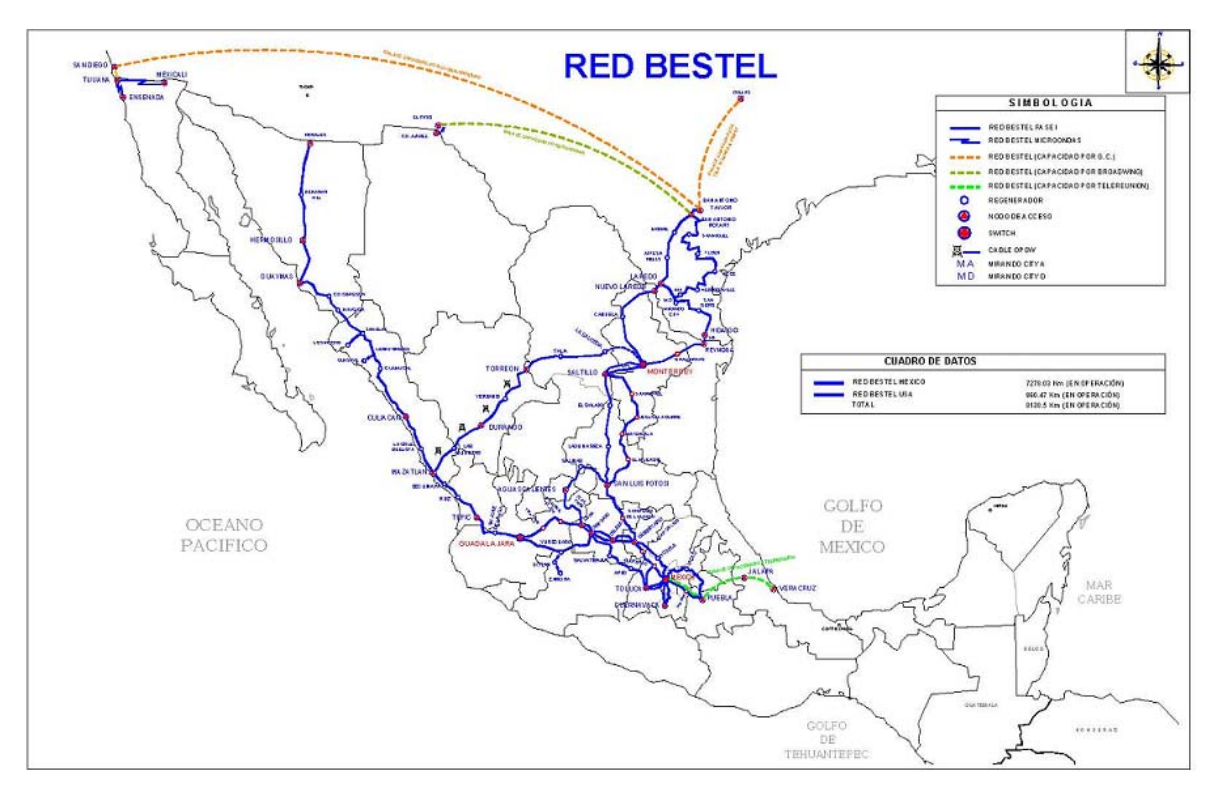

**ESQUEMA 3.1**  TOPOLOGIA DE LA RED BESTEL

## 3.3 Mi Experiencia profesional

Mi experiencia en Bestel fue la más satisfactoria y enriquecedora en mi carrera profesional hasta ahora, lo cual agradezco, ya que fue muy agradable poderme integrar a un equipo de especialistas de alto rendimiento en poco tiempo; mi especialización en equipos SDH y mis conocimientos generales de radio y de DWDM en Ericsson, los principios de SNMP y sistemas de gestión, adquiridos en Petróleos Mexicanos, y toda la información general de la Facultad, etc., me ayudaron bastante, sin embargo, era sólo una pequeña parte de todo lo que involucró aprender y trabajar con una red multiplataforma y servicios, con diferentes tecnologías y proveedores, todo integrado en una Red Nacional con presencia en Estados Unidos y cobertura internacional, y todo gestionado desde un centro de operaciones. El NOC para mí fue una gran escuela

equipada con lo que me interesaba conocer (bueno, en realidad había más de lo que había considerado), teniendo la necesidad y actitud de aprender, especialistas de cada plataforma y el soporte adecuado, me fue fácil adquirir mucho conocimiento en poco tiempo.

En mi experiencia, recomiendo mucho buscar retos a nivel profesional, y de preferencia iniciar desde que se está en la carrera, pues en la Universidad tenemos acceso a conocimiento y equipos que podemos aprovechar antes de iniciar nuestra vida laboral, como por ejemplo el estudiar idiomas, que en mi caso, el saber inglés me facilitó optimizar el tiempo de respuesta en la atención y seguimiento con clientes extranjeros y proveedores. Siempre se está aprendiendo, por lo que hay que estar alerta y aprovechar - -las oportunidades que se nos presentan.

# **Capítulo 4**

# **CONSORCIO RED UNO**

# 4.1 Acerca de Consorcio Red Uno

Consorcio Red Uno S.A. de C.V. es la empresa líder en el mercado mexicano de telecomunicaciones, dedicada al diseño e integración de soluciones corporativas de comunicación de voz, datos y vídeo. Ha alcanzado y mantenido desde su constitución (1991), una alta participación y posicionamiento en el cada vez más competido mercado de telecomunicaciones mexicano.

Esta organización está orientada al servicio y satisfacción de los clientes, habilitando a las empresas a crear una ventaja competitiva y participar en un mercado global creciente bajo un esquema de alta productividad, competitividad y excelencia.

# Filosofía Empresarial

## Visión

Consolidar el liderazgo de Red Uno, expandiendo su penetración de servicios de telecomunicaciones en todos los mercados posibles, para situarse como una de las empresas de más rápido y mejor crecimiento a nivel mundial.

## Misión

Ser una Empresa líder en telecomunicaciones, proporcionando a sus Clientes soluciones integrales de gran valor, innovadoras y de clase mundial, a través del desarrollo humano, y de la aplicación y administración de tecnología de punta.

## Valores

Sus valores apoyan su misión y sustentan tanto sus principios empresariales como sus principios de conducta.

Sus valores son aquellas cualidades que los distinguen y nos orientan. Su enunciación resulta necesaria pero insuficiente. Debemos partir de una definición conceptual pero será indispensable concretarlos en acciones cotidianas.

Son cuatro los valores de su Cultura Corporativa:

- Trabajo
- Crecimiento
- Responsabilidad Social
- Austeridad. ¨[4]

#### 4.2. Líder de Proyecto de Ventas

A partir de Abril del año 2001 hasta Marzo del año 2003 en la Gerencia de Ventas, Divisional Centro, desempeñando el puesto de Líder de Proyecto, con el objetivo de desarrollarme un poco en el área de administración de proyectos relacionados al área de telecomunicaciones.

## 4.2.1 Descripción y Funciones del Líder de Proyectos de Ventas

La función del área de ventas es la de atraer, atender y conservar clientes basados en la oferta de productos y servicios de calidad que satisfagan completamente sus necesidades.

Mi función como líder de Proyecto en la Gerencia de Ventas, Divisional Centro, del Consorcio Red Uno fue realizar las funciones de detección de prospectos, atención y seguimiento a clientes para venta, en Tecnología y equipos de Telecomunicaciones, con la responsabilidad de establecer relación con el cliente, desde el punto de vista comercial, conociendo sus necesidades Tecnológicas principalmente (se estudiaba también sus necesidades políticas y financieras generales), para clasificarlas y analizar las posibles soluciones que podía brindarle Consorcio Red Uno, involucrando a diferentes áreas de la empresa para definir la solución y siguiendo los procedimientos establecidos y

propietarios, para ofrecerle al cliente soluciones globales que requería para hacer más eficientes sus servicios. Se integraban soluciones desde un punto de vista tecnológico y de negocio a través de distintas plataformas tecnológicas, dando como resultado soluciones corporativas desde simples hasta muy complejas con la tecnología más avanzada de aquél momento, por lo que cumplía mis expectativas de aprender a administrar proyectos de telecomunicaciones.

Las tareas a realizar en mi función como líder de proyecto estaban definidas y documentadas en procesos con procedimientos y tareas específicas, dependiendo las plataformas involucradas y la complejidad del proyecto, propietarias de Consorcio Red Uno. Iniciaban con la detección ó generación de proyectos para clientes nuevos y existentes.

De manera general una vez en contacto con el cliente se procedía a:

1.Obtener requerimientos del cliente.

2.Establecer plan de seguimiento y documentar el posible proyecto.

3.Recopilar los requerimientos del cliente y entregarlos al área de consultoría y diseño, quien diseñaría la propuesta tecnológica y económica. Si la información entregada por mí, estaba incompleta, regresaba al punto 1.

4.Recibir propuesta técnica de parte de Consultoría y Diseño. Si la propuesta entregada estaba incompleta, regresaba al punto 3.

5.Preparar propuesta para presentarla al cliente incluyendo la siguiente información:

-Descripción de proyecto

-Propuesta y alcance técnico del proyecto

-Propuesta Económica

-Diagrama(s) de la solución.

-Especificaciones técnicas de equipos y servicios

-Políticas y procedimientos de Consorcio Red Uno para la compra de equipos

6.Entregar propuesta al cliente y realizar negociación donde:

-si el cliente acepta la propuesta ir al punto 7.

-si el cliente desea algún cambio se regresa al paso 4, ya sea para realizar una nueva propuesta, o modificar la existente.

7.Documentar procedimiento de comercialización de productos y servicios, en sistemas propietarios de Consorcio Red uno, donde electrónicamente se daba seguimiento al proyecto, iniciando por la validación del área de Consultoría y Diseño.

Las Licitaciones y RFPs procesaban de acuerdo a los requerimientos y especificaciones determinadas en estos documentos.

## 4.2.2 Participación en Consorcio Red Uno

Como Líder de proyecto de el Consorcio Red Uno, tuve la oportunidad de participar en proyectos multiplataforma y de diferente complejidad, ya que era una empresa líder en el mercado mexicano de telecomunicaciones, dedicada al diseño e integración de soluciones corporativas de comunicación de voz, datos y vídeo, con una alta participación y posicionamiento en el cada vez más competido mercado de telecomunicaciones mexicano, y en ese entonces era filial de Teléfonos de México.

Tenía una meta anual a cumplir, por lo que siguiendo los procedimientos, políticas y lineamientos de la empresa, seguía la estrategia que se adaptaba al mercado y al cliente a atender. Una de las principales herramientas que usé, era una base de datos estudiada y proporcionada por otra área de la empresa que listaba los posibles clientes potenciales para mejora o implementación de productos y servicios que podía proporcionar Red Uno, además de agregar nuevos clientes que se sumaron en una estrategia de Tele mercadeo para los empresarios con nodos centrales en el estado de Querétaro, localidad que me correspondía atender. Una vez en contacto con un posible cliente, escuchaba sus necesidades y obtenía sus requerimientos los cuáles analizaba, basándome en los productos y servicios que Consorcio Red Uno podía proporcionar en esa época y se le hacia una propuesta de solución, realizada en conjunto con el área de Consultoría, la cual hacia el diseño tecnológico que yo presentaba al cliente en conjunto con la propuesta económica, hasta que el cliente estuviera satisfecho de la solución propuesta. Realizaba

los trámites de firma de contrato para cada proyecto específico, y de cuerdo al procedimiento de ventas, se lo hacía llegar al área correspondiente de postventa para su seguimiento. Dado que el cliente tenía en cada proyecto el primer acercamiento conmigo, no se perdía contacto con él hasta la entrega y/ó puesta en funcionamiento del producto y/ó servicio adquirido. Más adelante presento como ejemplo un proyecto multiplataforma, en el cual hago referencia a información general, por acuerdos de confidencialidad que se manejaba con el Consorcio Red Uno hacia los clientes. Dependiendo los requerimientos del cliente, podía integrar en la propuesta de solución a sus necesidades una ó más plataformas tecnológicas, clasificadas como sigue:

#### -Soluciones SEC (Sistema Estructurado de Cableado)

En esta plataforma tecnológica se generaban las propuestas de sistemas estructurados de cableado, parte primordial de los sistemas de comunicación, integrando servicios de voz, datos, imagen y vídeo en una sola infraestructura de intercomunicación a través de cable y accesorios de conectividad que, interconectados, se convierten en la trayectoria entre los equipos centrales y las estaciones de trabajo.

#### -Soluciones de voz

Esta plataforma se especializaba en generar soluciones integrales en el área de telefonía. De acuerdo con los requerimientos del cliente, se brindan las mejores alternativas de conectividad e interoperabilidad, optimizando la comunicación interna de los usuarios de una empresa, así como la de sus clientes.

#### -Soluciones de videoconferencia

Esta plataforma ofrecía soluciones integrales a las necesidades de comunicación audiovisual interactiva, utilizando para ello, sistemas de avanzada tecnología que ayudaban al cliente a mejorar sus procesos de comunicación interna, uniendo personas y equipos de trabajo que se encontraban en puntos distantes entre sí y que requerían de una comunicación directa, segura y eficaz para la toma de decisiones, y se proponían para áreas como: comercio, industria, finanzas, medicina, educación, distribución y cuestiones de carácter personal.

#### -Soluciones "LAN/WAN"

A través de la plataforma LAN/WAN "Local Area Network / Wide Area Network" se generaban soluciones de interconectividad de redes de área local interdepartamentales, Inter edificios e inter campus, así como para redes de área extendida que se encuentran dispersas geográficamente. Su conexión se lograba mediante la integración de software y hardware que permiten compartir los recursos de las redes, así como su monitoreo e interoperabilidad entre ambientes heterogéneos.

#### -Soluciones Uninet e internet

Esta plataforma ofrecía a las empresas soluciones de transmisión de datos mediante la integración de productos y servicios a través de la red UniNet en el ámbito mundial.

#### -Soluciones de CENTEC.

El Centec (Centro de Estudios Tecnológicos Avanzados) se especializaba en proporcionar servicios educativos tecnológicos en el campo de las telecomunicaciones, redes de voz, datos, imagen y vídeo. Entre estos servicios se encuentran el desarrollo, organización e impartición de programas académicos, materiales para cursos, seminarios, conferencias, consultoría de redes académicas, desarrollo y soporte de software especializado en educación, así como la prestación de instalaciones y servicios de instrucción tecnológica, y educación a distancia.

# *Proyecto Multi Plataforma*

Veamos un caso de Proyecto multiplataforma de un cliente, al cuál me referiré como "el cliente", por acuerdo de confidencialidad.

# *- Detección de oportunidad de Venta*

Una de mis tareas era estar en contacto con mis clientes existentes y generar nuevos clientes, para generar ó detectar nuevas necesidades en productos y/ó servicios que pudiera proporcionarle el Consorcio Red Uno. En el caso del cliente, en una de mis llamadas de atención y cortesía, me comentó que próximamente abriría una nueva sucursal en otro estado, por lo que consideré esta información como una oportunidad de venta y establecí la fecha para una cita y platicar más al respecto.

# *- Recopilación de requerimientos y entrega a Consultoría y Diseño*

Una vez en contacto con el cliente (el cual en la mayoría de los casos era personal técnico con conocimientos en el área de telecomunicaciones), establecí una serie de preguntas tecnológicas y comerciales (por ejemplo, tiempo que requería de entrega de la propuesta y del proyecto en caso de aceptar, si requería financiamiento, etc.) con el fin de documentar sus requerimientos de ese momento y de crecimiento, y obtener a detalle la información que el área de consultoría y diseño necesitaba para realizar la propuesta tecnológica.

# *Requerimientos del cliente*

El cliente tiene la necesidad de implementar una solución para comunicación de voz y datos en una nueva sucursal en el estado de Pachuca, Hidalgo, con conexión al nodo central, ubicado en la Ciudad de Querétaro, Qro.de acuerdo con los siguientes requerimientos y considerando la instalación y puesta en servicio de lo requerido: *Nota*: El cliente realizó el cableado estructurado para interconexión

## *-Plataforma de Datos*

En MDF se requiere lo siguiente:

• Para el área de planta: 48 puertos 10/100 Mbps Ethernet, que se conecte con un puerto1000 Base T al área administrativa.

• Para el área administrativa: 24 puertos 10/100Mbps Ethernet, que se conecte con un puerto1000 Base T al área de planta.

• En el IDF 1 se requiere:

• Al menos 12 puertos 10/100Mbps Ethernet, con soporte de power over ethernet (802.3af), que incluya un puerto para conexión a fibra óptica multimodal, el IDF 1 está a una distancia 150 mts del MDF.

• En el IDF 2 se requiere:

• Al menos 12 puertos 10/100Mbps Ethernet, con soporte de power over ethernet (802.3af), que incluya un puerto para conexión a fibra óptica multimodal, el IDF 2 está a una distancia 220 mts del MDF.

## *-Plataforma Wireless*

Se requieren 1 Access Points que soporten tanto 802.11b como 802.11g.

No se solicitan tarjetas inalámbricas para Laptops o PCs, ya que se adquirirán nuevas Laptops con el soporte directo de wireless. El cliente no requiere estudio de cobertura.

## *-Plataforma WAN*

El cliente requería conectar el nuevo nodo con el nodo central a través del servicio de UNINET, estableciendo un enlace con Frame Relay de 386K, lo que implica un enrutador con puerto serial V.35 y con salidas LAN 10/100, IOS IP.

# *-Plataforma Voz*

El cliente requería los siguientes servicios de voz:

- Troncales Digitales (30 puertos).
- Troncales Analógicas (0 puertos).
- Extensiones IP (40 puertos).
- Extensiones Analógicas (8 puertos), para faxes, teléfonos analógicos.
- Correo de voz tradicional (50 buzones)
- Operadora Automática (4 puertos compartidos con el correo de voz).
- Consola de Operadora (Hw ó Sw)
- Teléfonos IP semiejecutivos con switch interno (15, ejemplo 7940G)
- Teléfonos IP básicos con switch interno (15, ejemplo 7912G)
- Softphone IP (10 Communicator)
- Crecimiento hasta 60 extensiones

## *Funcionalidades solicitadas:*

- Conferencias de hasta 5 usuarios.
- Transferencias internas.
- Códigos de autorización (para llamadas a celular, larga distancia, etc.)
- Funcionalidades de tarificación (CDR)
- Música en espera.
- Esquema Jefe-secretaria (que la asistente pueda tomar las llamadas de su jefe, que la asistente pueda tener como un reflejo del teléfono de su jefe).
- Grupos de captura (habilidad de poder jalar llamadas de su grupo de trabajo).
- Hasta 4 llamadas en espera en los teléfonos IP solicitados.

## *- Preparación y entrega de la Propuesta*

Una vez completa la información de los requerimientos, se documenta en formatos que se entregan al área de consultoría, la cual desarrolló la propuesta tecnológica pertinente, cuando se presentaron algunas dudas, que impactaban en el diseño y equipamiento, contacté al cliente (el Líder de proyecto es la cara hacia el cliente en esta etapa de un proyecto) y en conjunto con consultoría y diseño, se resolvieron las dudas. El cliente solicitó plan de financiamiento, por lo que con la información de la propuesta tecnológica que me indicaban los equipos requeridos y su precio, contacté al área de finanzas y me dio una propuesta financiera para el pago de la solución requerida.

Cuando tuve la propuesta tecnológica, la propuesta económica, y la documentación e información que el cliente requería para realizar una compra con el Consorcio Red Uno, como por ejemplo, políticas de garantía, tiempos de entrega, etc. la ordene y preparé una carpeta con la documentación completa. Cada uno de los proyectos ó posibles proyectos, se documentaba y se le daba seguimiento, según los procedimientos propietarios de el Consorcio Red Uno para mi área, es importante mencionar que cada caso se manejaba de manera única de principio a fin, y que se presentaban variantes en las actividades a realizar y en el flujo de información, ya que por ejemplo, en el caso de clientes nuevos y cautivos cambiaban los documentos que el cliente nos proporcionaba en caso de aceptar el proyecto; ó en el caso de licitaciones, el procedimiento variaba demasiado en las tareas y tiempos a seguir, pues cada licitación los establecía.

#### *- Descripción de la solución*

De acuerdo a las necesidades de acceso expuestas por *el cliente* se propuso una solución extremo a extremo con equipo CISCO, la cual incluía servidores de telefonía IP (CallManagers instalados en servidores Media Convergente Servers), Correo de voz y operadora automática (instalado en un servidor MCS) , teléfonos IP y ATAs (como extensiones analógicas), LANSwitches con y sin soporte de power over ethernet, AccessPoints para manejo de 802.11g/b y un equipo multiservicio para recibir las troncales digitales y la conexión a Uninet (Esquema 4.1).

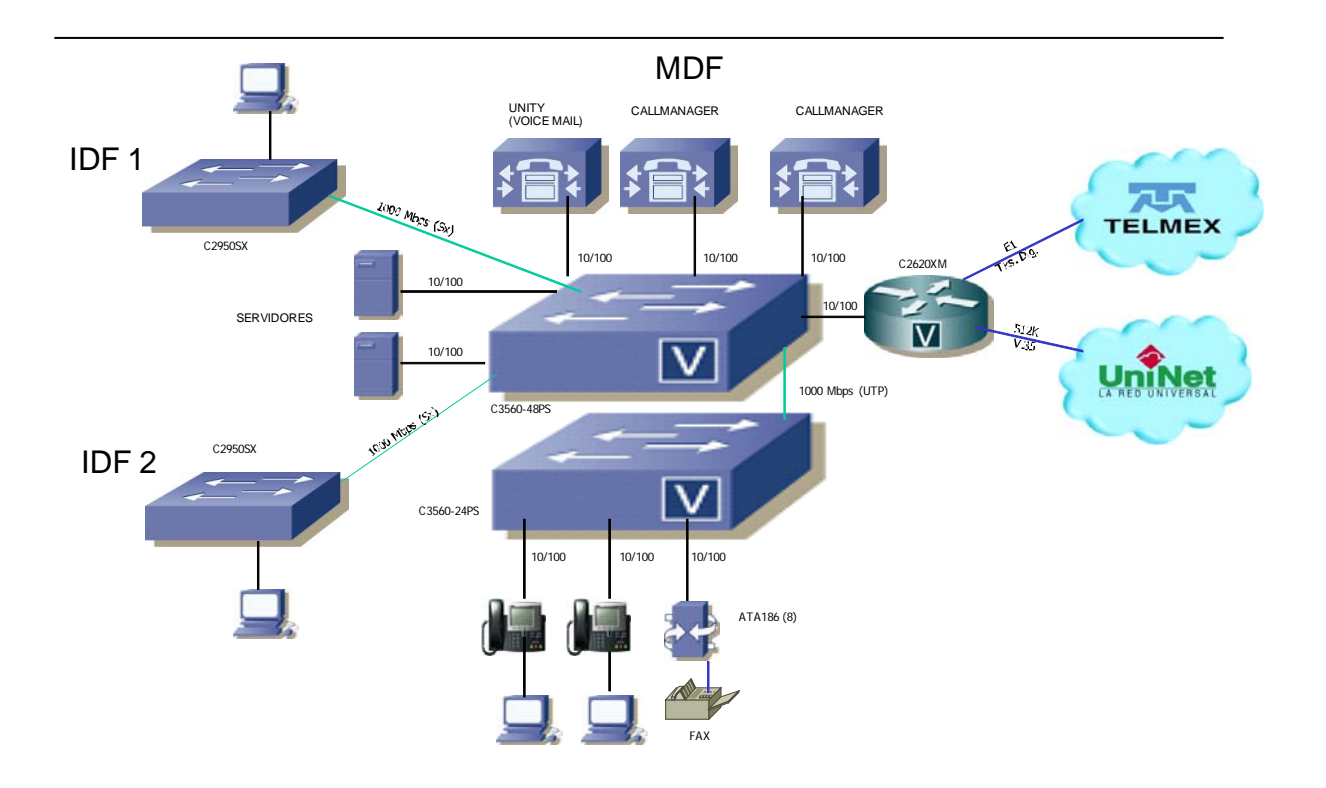

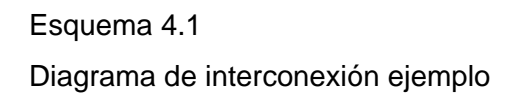

A continuación se describe a detalle cada uno de los puntos involucrados en la solución:

## *Propuesta Plataforma de Datos*

Tomando como base en los requerimientos planteados para formar una red totalmente conmutada se propusieron los siguientes equipos:

MDF

En el MDF se tenía un LANSwitch Cisco Catalyst3560-48PS el cual tenía 48 puertos 10/100 con soporte de power over ethernet para poder proveer energía a teléfonos IP o AccessPoints. Este equipo podía proporcionar energía a 24 dispositivos a 15.4 watts ó a 48 dispositivos a 7.7 watts.

Adicionalmente incluía 4 slots para módulos de uplink SFP, de los cuales se usaron 3 para poder proveer conectividad al MDF hacia los IDFS ( 1 y 2) así como a un segundo LANSwitch (C3560-24PS) en el MDF. La unión con los IDFs se hizo mediante FO MM (no rebasando los 220 mts. de distancia), por ello requirió módulos SFP GLC-SX-MM (conector LC) para tener una conexión a 1000 Mbps, el tercer modulo SFP fue un GLC-T el cual permitió unir al segundo LANSwitch en el MDF mediante cableado UTP a 1000 Mbps.

El segundo LANSwitch es un Catalyst3560-24PS tenia 24 puertos 10/100 con soporte de power over ethernet para poder proveer energía a teléfonos IP o AccessPoints. Este equipo podía proporcionar energía a 24 dispositivos a 15.4 watts.

Al unir los dos LANSwitches considerados para el MDF se tuvo 72 puertos 10/100 con soporte de power over ethernet.

IDF 1

En el IDF 1 se consideró un LANSwitch C2950SX el cual incluía 24 puertos 10/100 y dos puertos 1000 Base SX (conector MTRJ), este equipo no era modular y no soportaba power over ethernet. La unión hacia el MDF se hizo mediante FO MM y haciendo uso de uno de los puertos 1000 Base Sx (1000 Mbps).

Al no soportar power over ethernet no podía proveer energía a los teléfonos IP , por lo tanto si se deseaba conectar algún teléfono IP en este equipo era necesario que el teléfono IP incluyera una fuente de poder para conexión directa a un contacto eléctrico , en caso de no contar con esta fuente de poder no funcionaría el teléfono IP.

IDF 2

En el IDF 1 se consideró un LANSwitch C2950SX el cual incluía 24 puertos 10/100 y dos puertos 1000 Base SX (conector MTRJ), este equipo no era modular y no soportaba power over ethernet. La unión hacia el MDF se hizo mediante FO MM y haciendo uso de uno de los puertos 1000 Base Sx (1000 Mbps).

Al no soportar power over ethernet no le podía proveer energía a los teléfonos IP por lo tanto si se deseaba conectar algún teléfono IP en este equipo era necesario que el teléfono IP incluyera una fuente de poder para conexión directa a un contacto eléctrico, en caso de no contar con esta fuente de poder no funcionaría el teléfono IP.

Notas: \* No se incluye ningún tipo de cableado.

## *Propuesta Plataforma WAN*

Se consideró un equipo multiservicio Cisco 2620XM el cual incluía sw IP Voice, un puerto LAN 10/100, un puerto E1 (para recibir troncales digitales) y un puerto WAN con interfaz V.35 (con su respectivo cable), este puerto era el encargado de recibir el enlace proveniente de Uninet (512K) que une el sitio de Pachuca con la planta del cliente en Querétaro.

Notas: \* No se incluye ningún tipo de cableado.

## *Propuesta Plataforma Wireless*

Se incluyó en la cotización 1 AccessPoint AP1121G, con su respectivo power injector (en caso de que el AP se conecte a un LANSwitch que no soporte power over ethernet). Este AP soportaba tanto el estándar 802.11g como el 802.11b. No se realizó ningún levantamiento en sitio por lo tanto no se puede indicar si era suficientes o no para cubrir el área requerida.

Notas: \* No se incluye ningún tipo de cableado. \* La configuración solo incluye configuración de seguridad WEP y por MAC. \* No se incluyen tarjetas inalámbricas para Laptop (por solicitud del cliente)

## *Propuesta Plataforma Voz*

Se propuso solución de telefonía IP Cisco la cual incluía dos equipos MCS-7815I con el software de CallManager para poder proveer los servicios de administración de la telefonía IP incluyendo dos por cuestiones de redundancia, ya que en caso de caída del equipo principal el secundario tomaba el control de las comunicaciones. Los MCS ofertados soportaban máximo 100 licencias de server.

#### Correo de Voz con operadora automática

Se incluyó en la propuesta un servidor MCS-7815 en el cual se instaló el software de Unity el que provee la funcionalidad de correo de voz tradicional para 50 buzones, con 16 puertos compartidos entre la función de correo de voz y operadora automática.

## Extensiones analógicas

De acuerdo con el requerimiento se consideró 8 ATAs para los puertos de extensión analógicos solicitados, es importante mencionar que aunque cada ATA tenía dos puertos solo para uno se incluyó licencia, en caso de requerir usar los dos puertos se requería de licencias adicionales.

## Teléfonos IP

Como consola de operadora se incluyó un teléfono IP 7960G con una botonera 7914, adicionalmente el CM incluía una aplicación Attendant Console la cual podía ser accesada por medio de un browser desde una PC asociada al teléfono 7960G mencionado.

Los teléfonos IP ofertados son los solicitados de acuerdo a las características que el cliente requería (en casos como este, el cliente elige el modelo en base a las opciones que le presenté antes de cotizar):

- 15 Teléfonos IP semiejecutivos con switch interno (modelo 7940G)
- 15 Teléfonos IP básicos con switch interno (modelo 7912G)
- 10 Softphone IP (modelo Communicator)

• 15 Fuentes de poder (para conexión de teléfonos en sitios donde no se encuentre un LANSwitch con soporte de PoE)

Cada uno de los teléfonos IP incluidos en la propuesta incluía su licencia respectiva. En caso de que en un futuro se requirieran más teléfonos IP era necesario considerar el teléfono IP deseado y su respectiva licencia.

Notas: No se incluye tarificador, UPS. No se incluye ningún tipo de cableado, ni rack. Se recomienda antivirus que sea compatible para el callmanager y el Unity (No incluido). Para el Softphone (Communicator) se requiere de PCs multimedia con diadema (No incluido). El correo de voz es tradicional para 50 buzones. En caso de tener que enviar un FAX a través de una WAN se requiere de aprox. 96 K para transmitirlo debido a la forma de trabajar de los ATAs ofertados.

#### Descripción del Hardware

En la descripción del hardware se presentó cada uno de los elementos requeridos para la implementación del proyecto, listados por plataforma (datos, WAN, WIRELESS, VOZ) y especificando cantidad, número de parte, descripción y sitio correspondiente.

#### *Alcance del proyecto*

Entregables por parte de Consorcio Red Uno

- Equipo completo en sitio.
- Equipo instalado y configurado.
- Equipo en funcionamiento
- Entrega de documentación.

## Entregables por parte del cliente

• Un sitio adecuado conforme al documento "Requisitos previos para la instalación" entregado en la propuesta

- Enlaces de conexión a la red telefónica pública.
- La base de usuarios definitiva.
- Planos de distribución del sitio por cada lugar o sitio que se instaló en este proyecto.
- Planos de distribución de extensiones por piso o área.
- El plan de marcación de acuerdo al formato.
- Contactos eléctricos regulados y protegidos contra caídas de voltaje (tierra física, etc.) de acuerdo al documento de "Requisitos previos para la instalación"
- Todo el cableado requerido para la instalación de los equipos ofertados.

• Para los trabajos de instalación y configuración se acordó tener acceso a las instalaciones del cliente en el horario de trabajo hábil acordado entre ambas partes, siendo responsabilidad del cliente la tramitación de los permisos correspondientes para el acceso del personal, materiales y herramientas, designado por Consorcio Red Uno.

• Direccionamiento IP para los equipos incluidos en la presente oferta.

Estaba incluido:

• Se realizó visita de preinstalación para verificar el estado del sitio, de los requerimientos y las recomendaciones pertinentes.

• La configuración del equipo según la base de datos definitiva de usuarios proporcionada por el cliente.

• La capacitación para los usuarios de los teléfonos.

• Una memoria técnica que contenía los valores de los parámetros y facilidades configuradas en los equipos incluidos en éste proyecto, dentro de las cuatro semanas posteriores a la fecha de la firma de aceptación del proyecto (cuando se finalizó la instalación del proyecto).

• Instalación y configuración de los equipos incluidos en el proyecto.

Excluyendo:

• No estaba incluido ningún trabajo de cableado, identificación, montaje o conexiones de MDF y/o red telefónica del cliente. Todos estos trabajos eran responsabilidad del cliente

• No estaban incluida las conexiones eléctricas, es responsabilidad del cliente

• No estaba incluida la configuración, instalación y/o cambios de cualquier tipo en equipos no incluidos en la orden de compra de éste proyecto.

• No estaban incluidos tiempos extras, trabajos en días y horas no hábiles ni recursos humanos o materiales adicionales por atrasos, faltantes o restricciones imputables al cliente.

## *- Formalización y entrega del proyecto al área de postventa*

El cliente revisó la propuesta y se realizaron algunas modificaciones, por lo que el flujo de datos regresaba al punto de especificación de requerimientos. Este proceso es de negociación. Una vez que la propuesta fue de la entera satisfacción para el cliente, se formalizó la venta con la firma de aceptación de la propuesta presentada y un

contrato (generalmente el encargado del proyecto de parte del cliente y el representante legal de su empresa), siguiendo las normas y políticas de ambas empresas, las cuales, como se comentó anteriormente, por parte de Consorcio Red Uno, se presentan en la propuesta al cliente toda la información pertinente, tecnológica, legal y comercial que se requiere, y como se pudo apreciar, era de suma importancia ser explícitos en la solución que se va a proporcionar, en las fechas de entrega y puesta en operación, etc.

Una vez consolidada la venta, mis tareas como líder de proyecto proseguían con la validación, documentación e informe mediante sistemas y formatos propietarios del Consorcio Red Uno, al área de postventa encargada de coordinar alas áreas correspondientes para la entrega del proyecto y dar seguimiento hasta desde su implementación, garantía, pago, etc.; mi contacto con el cliente se mantuvo como con todos los clientes cautivos periódico y en alerta para nuevos requerimientos, mientras que en paralelo manejaba varios proyectos y oportunidades de venta.

#### 4.3 Mi Experiencia profesional

Mi experiencia en esta empresa fue realmente enriquecedora en el área técnica y administrativa, conocí los equipos de Datos, Voz y videoconferencia, así como las áreas que los complementan desde un punto de vista de integración de soluciones, y no a nivel operativo, como los había conocido anteriormente (a algunos de ellos), y algo muy importante, nuevamente, pero más tangible, presencie los cambios con las nuevas tecnologías, y su impacto, no sólo desde el punto de vista tecnológico, sino cultural, financiero, y político y la importancia de integrar las redes propietarias y con otros proveedores para dar soluciones completas. En otro orden de ideas, aprendí bastantes puntos para la realización de mis actividades en forma rápida y eficiente, para cumplir una meta, tales como la planeación de proyectos, ya que manejaba varios a la vez; la organización y control de información, en tiempo, forma y contenido, de acuerdo a estándares establecidos por la empresa; responsabilidad de inicio a fin del proyecto; trabajo con sentido de urgencia, principalmente en proyectos de licitación, donde por lo general el trabajo es mucho en tiempos cortos; identificación de proyectos, etc.

Consorcio Red Uno, me permitió desarrollar habilidades en la venta que yo no imaginaba tener, en cada uno de los proyectos que manejé, no sólo era el conocimiento del producto y servicio que ofrecía, sino que debía tener conocimiento de mi entorno y el del cliente para poder entender su necesidad ó inclusive generar una necesidad, y satisfacer sus expectativas en la solución que se le proponía, en forma y tiempo, y con la actitud de un líder de Proyecto, pues estábamos involucradas varias personas en un solo proyecto, pero la cara hacia el cliente en el proceso de venta era yo, como líder de proyecto. Hubo muchos casos con contratiempos, por ejemplo ventas no cerradas, cancelaciones, entregas del producto o servicio fuera del plan establecido, etc. sin embargo, aprendí a contra restarlas con un siguiente prospecto, un nuevo proyecto, atención y seguimiento mayor, etc. con el fin de lograr un cliente satisfecho y mi meta cumplida.

El establecer una meta como prioridad, con objetivos claros y en tiempo preciso, fue la base de mi éxito en este trabajo. El conocimiento técnico y del producto, el aprendizaje en administración de proyectos, el seguimiento de procedimientos, la cartera de clientes, etc. facilitaron en gran medida mis tareas, sin embargo el sentido de urgencia por alcanzar una meta, me hizo planear en tiempo mis tareas para lograrla y para explotar estos recursos lo más posible, por lo que recomiendo ampliamente, establecer metas, darles prioridad y persistir hasta alcanzarlas. Otro de los puntos, que ha mi parecer fue muy importante en el desempeño de mis tareas, fue el salirme un poco del esquema definido, principalmente al actuar en apoyo de otras áreas, de manera proactiva, por ejemplo, para cumplir mi meta de producción económica, tomaban los montos de los proyectos facturados (pagados), lo cual estaba, pensaba yo, controlado por el área de cobranza y facturación, sin embargo detectamos en el área de Ventas que algunos de los clientes que no habían realizado sus pagos (por lo que no nos estaba contando el monto de su proyecto), no estaban enterados de esto, pues ellos a su vez pasaban la factura a su área de compras, quien a lo mejor había detenido el pago por cuestiones a veces simples, que se resolvían con la aclaración de nuestro cliente a su área de compras. Yo me apego a los procedimientos, sin embargo, aprendí que sin salirme de ellos, tengo que tener una visión de lo que hay más allá de mi proceso, para solucionar alguna anomalía ó proponer mejoras, sin afectación y cuidando de la no intrusión el los procesos y tareas de otros.

# **Conclusiones**

Mi expectativa de terminar las materias de la carrera de Ingeniería en Computación, en la Facultad de Estudios Profesionales de Aragón, era estar preparada para desempeñar un puesto en el área de Telecomunicaciones, el que fuera, pues la información y práctica específica del área que obtuve en un periodo de cinco años, desde mi punto de vista en ese tiempo, debía ser suficiente para enfrentarme al mundo laboral.

La realidad fue otra, la universidad me dio bases y herramientas muy útiles, pero me faltaba cursar las materias que se aprenden en el día a día, las cuales eran específicas y únicas de cada uno de los diferentes entornos empresariales en que me desarrollé. Yo no podía cambiar el entorno, pero participaba activamente como parte de él, por lo que aprendí a cambiar lo que sí podía, mi actitud ante los inconvenientes que se me presentaron, principalmente cuando eran de carácter humano; a respetar los procesos establecidos en mi función y a estar firme en hacer lo correcto como profesionista.

En retrospectiva, entiendo la importancia del servicio social y las prácticas profesionales (eran optativas), las cuales recomiendo ampliamente, ya que me permitieron obtener experiencia laboral y continuar la capacitación iniciada con el Servicio Social. No sólo fue un trámite a cumplir, sino una experiencia enriquecedora donde la incertidumbre que tenía de en qué y cómo iba a aplicar mis conocimientos académicos, se concretó en proyectos tangibles.

Los cursos de capacitación formal son muy importantes, y a veces me fue necesario un documento para certificar mi conocimiento en alguna materia, por lo que recomiendo, una vez definida el área en que se quiere uno desarrollar, invertir tiempo en adquirir capacitación certificada, ya que me toco presenciar casos de personas que por no contar con un documento que avalará sus conocimientos, aunque tuviera la destreza y experiencia suficiente, no podía tener el puesto requerido. Una herramienta muy útil también es la auto capacitación, hoy en día tenemos bastantes recursos a nuestro alcance que nos brindan aprendizaje en muchas áreas, desde relaciones humanas, administración, información tecnológica, etc., una de ellas, muy completa es el internet.

Tener conocimiento de idiomas es de gran ayuda, pero el tener habilidades en el idioma inglés, hoy en día es indispensable para un Ingeniero en Computación, tener habilidades de lectura, escritura y hablarlo, me permitió ser del grupo privilegiado de Ingenieros en recibir cursos y trabajar en el extranjero, así como tratar con proveedores y clientes extranjeros. Lo cual me ayudó a darme cuenta que en México hay una gran cantidad de Ingenieros tan ó más calificados que en el extranjero, con una diferencia sustancial en el entorno laboral, pero afortunadamente nos adaptamos.

Como Ingeniero en computación, en base a mi experiencia lo que mejor me ha funcionado es manejar mis proyectos de acuerdo a prioridades, estableciendo metas específicas, programadas, controladas, con políticas establecidas; preparándome con el conocimiento requerido para la toma de decisiones responsable, respaldada, documentando todo y siendo flexible en el trabajo en equipo.

Desde mi punto de vista, los alumnos que cursan la carrera de Ingeniería en Computación, actualmente tienen valiosas herramientas adicionales a las que nos facilitaron en mi generación, gracias a los planes de carrera actualizados de acuerdo al entorno tecnológico que se vive. Por la parte técnica, la experiencia que facilita laboratorio de Redes de Computadoras marca la diferencia entre llegar a un empleo imaginándonos lo que podría ser, a llegar seguros de lo que en realidad es una red, los componentes de esta, sus medios de transmisión, los protocolos que maneja, la ingeniería involucrada; experiencia que en mi caso tuvo que ser adquirida considerando tiempo adicional al de mi plan de estudios. Otras materias como "Seguridad informática" indispensable en el tema de las telecomunicaciones hoy en día, y "Habilidades directivas" que presenta un enfoque de lo que es un Ingeniero en el área laboral, son materias necesarias y del entorno actual que preparan a las nuevas generaciones para terminar esta carrera universitaria como un "Ingeniero en computación con experiencia" listo para producir, lo cual me llena de satisfacción y de orgullo, pues cada vez hay más universitarios bien preparados.

Siempre hay oportunidades, uno mismo toma la decisión de cual aprovechar.

# **Glosario**

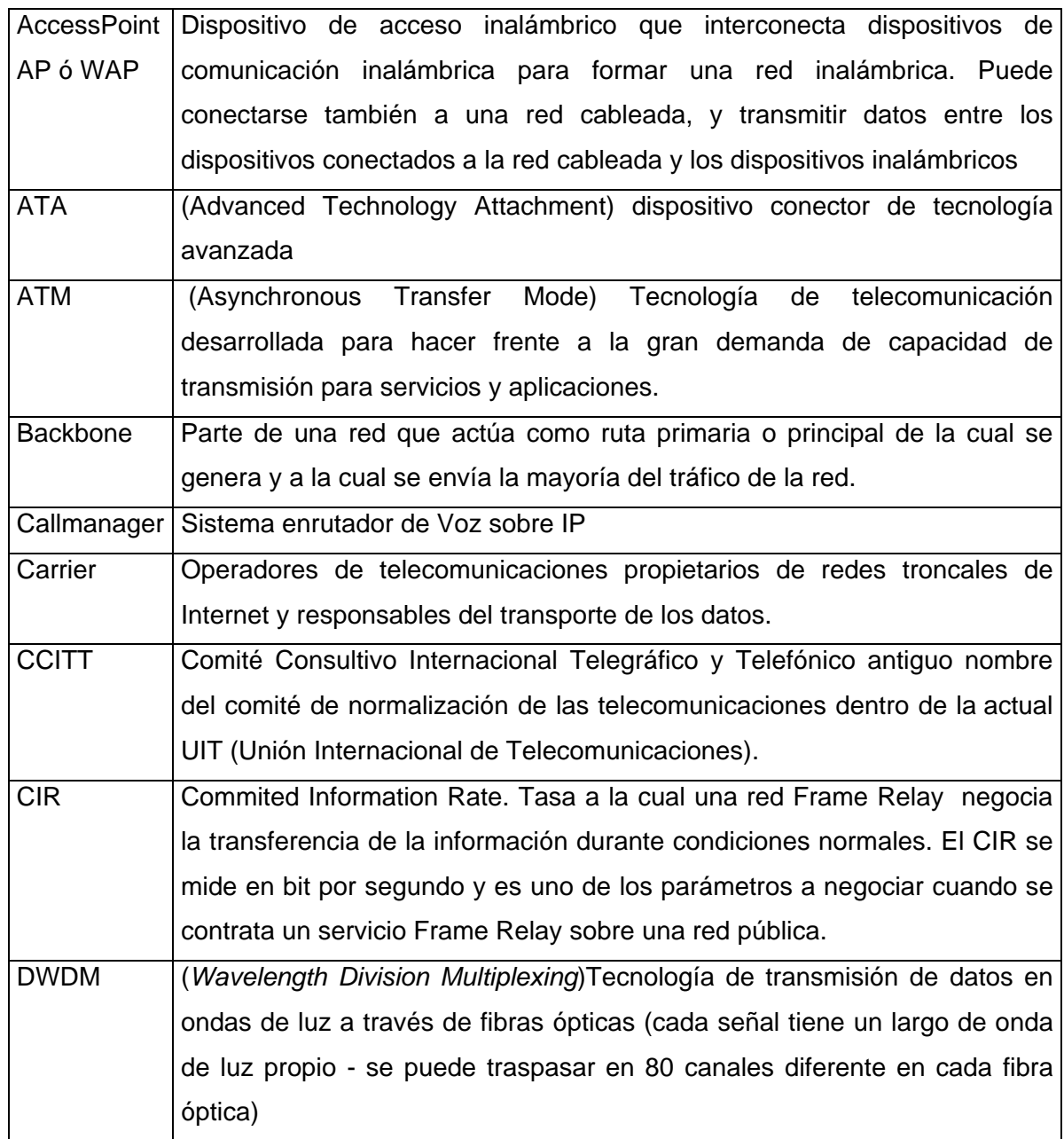

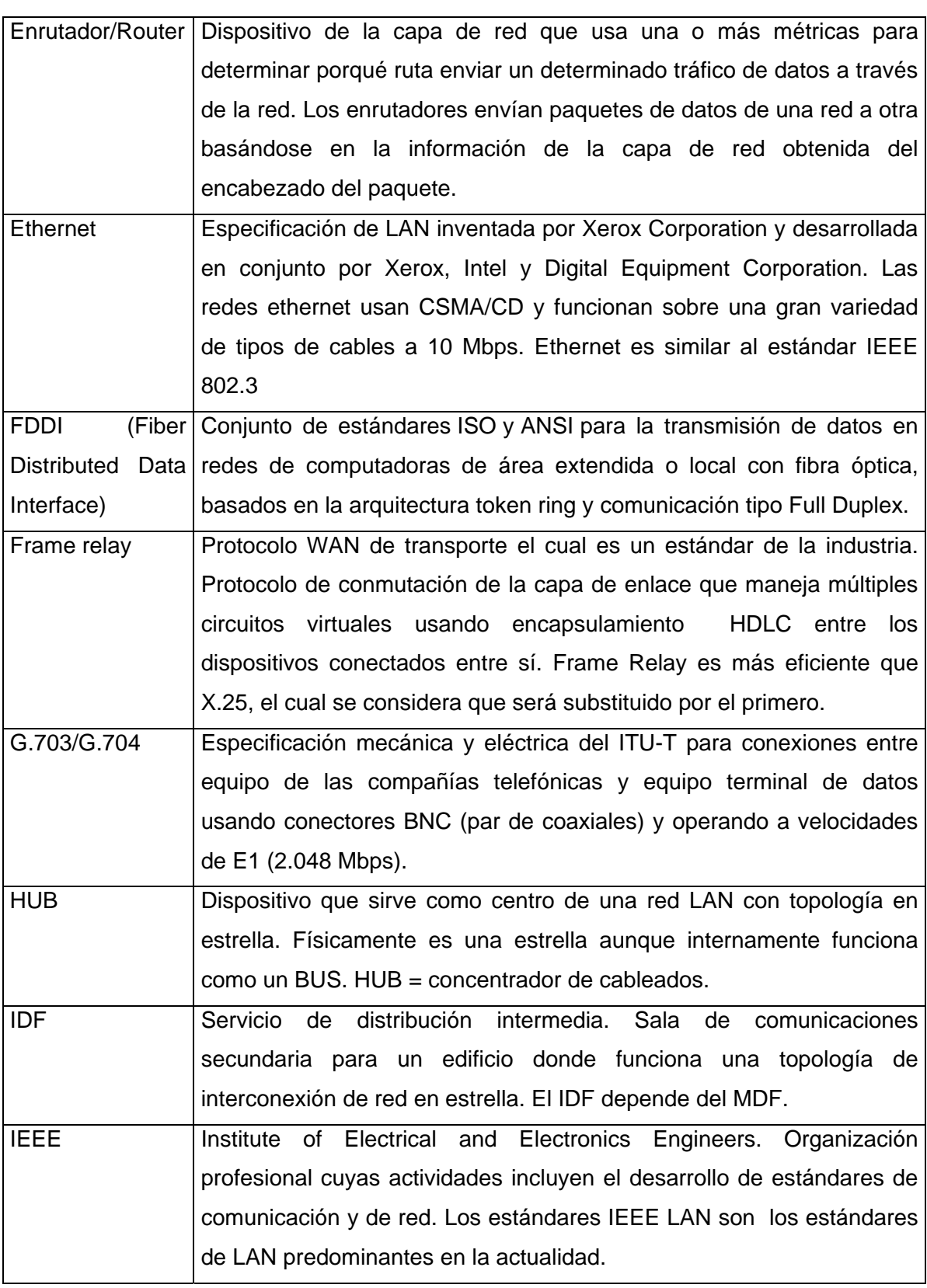

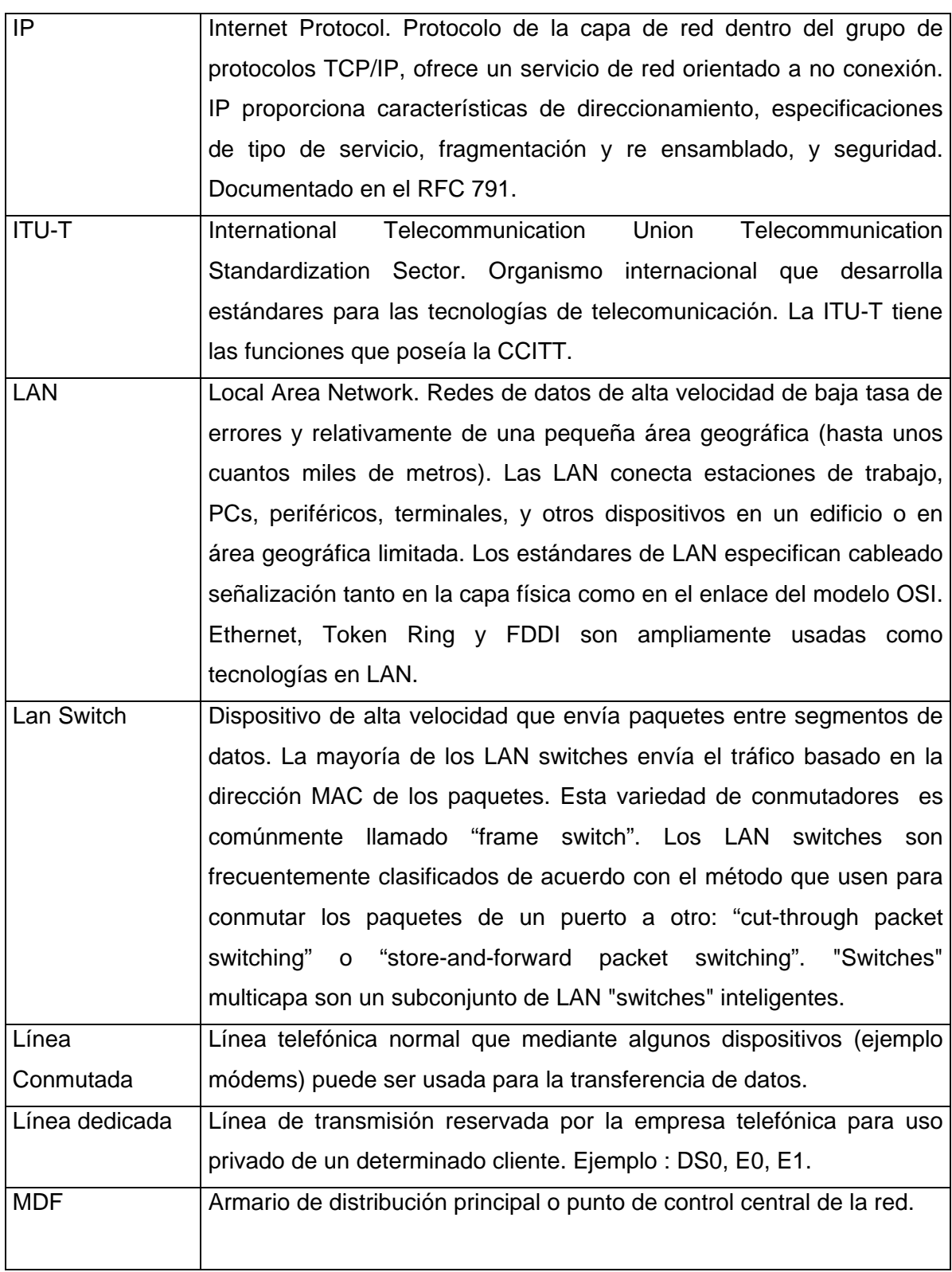

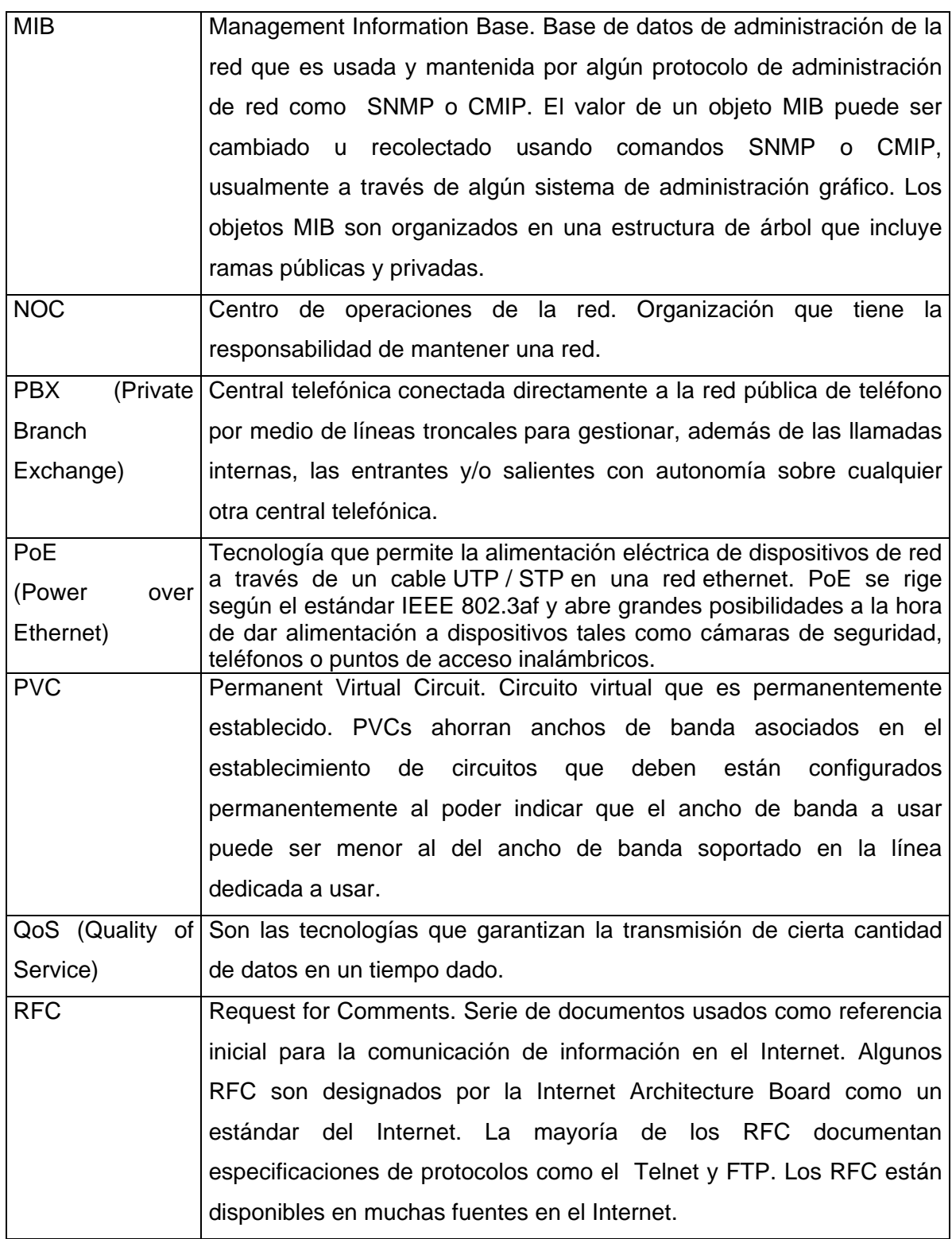

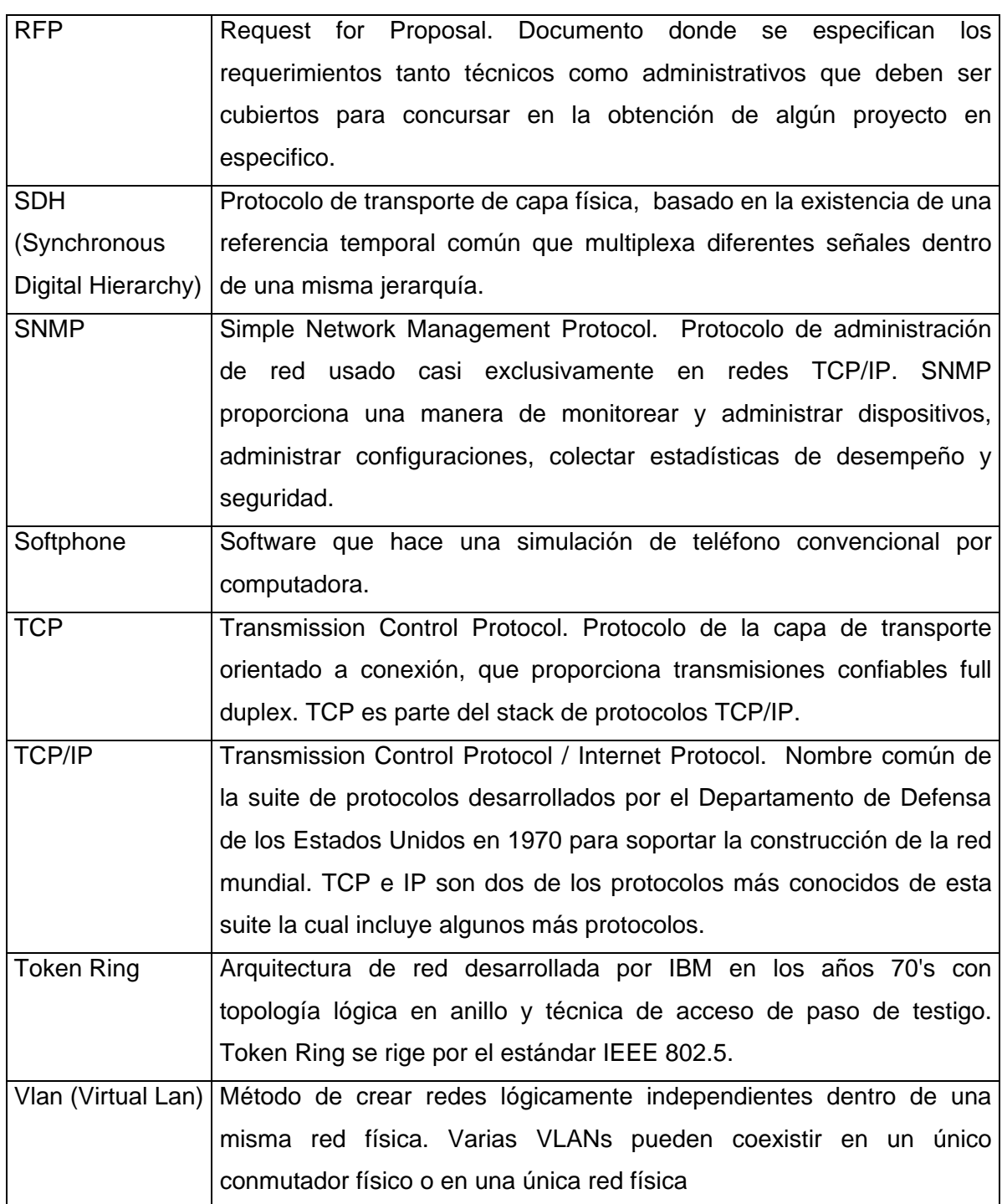

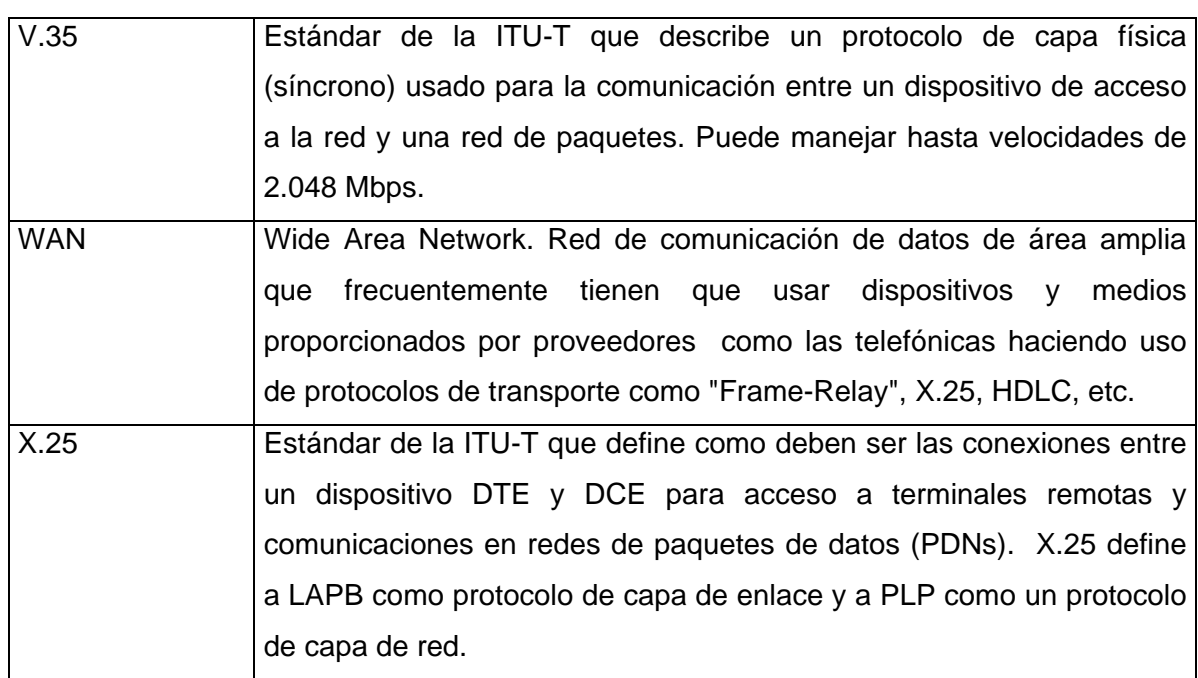

# **Bibliografía**

Internetworking Technologies HandBook. Jim LeValley / Alicia Buckley.

Cisco Systems, Inc. Cisco Press/Macmillan Technical Publishing. Second edition, USA 2000.

Communications Systems & Networks Ray Horak M&T Books Second edition, USA 2000

Broadband Networking: ATM, SDH, and SONET Mike Sexton and Andy Reid Artech House, Inc. USA, 1997

Redes de computadoras Tanenbaum Andrew S. Third Edition Prentice-Hall USA 1997

# **Referencias de Internet**

[1] Autor: Petróleos Mexicanos. "Acerca de Pemex". Inicio. 2007. <http://www.pemex.com/index.cfm> Información de la empresa.

[2] Autor: Telefonaktiebolaget LM Ericsson."Sobre Ericsson". Ericsson. Inicio. 1994-2005. <http://www.ericsson.com/mx/ericsson/sobre\_ericsson.shtml> Información de la empresa.

[3] Autor: Bestel S.A. de C.V. "Quienes somos", "Red e Infraestructura". Página principal. 2005. <http://www.bestel.com.mx/www.bestel.com.mx > Información de la empresa.

[4] Autor: TELMEX. "Acerca de Red Uno". Página principal. <www.reduno.com.mx> Información de la empresa.